# **SALES BULLETIN NO. 95-5** EAST- AX World Leader<br>In Time-Sharing<br>Service

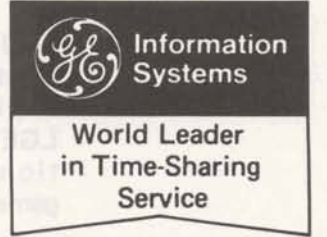

Nuclear **Harry Chapman-Portland, Ore.**<br>Medicine Dowe have any bio-medical Do we have any bio-medical programs available? Fast-Fax has received ten self-documenting programs in nuclear WANTED medicine calculations (a speciality in the bio-medical field). Optimum<br>The programs have applications Insurance The programs have applications Insurance<br>in erithrokinetic collimator de- Plan in erithrokinetic, collimator design, and data plotting. Dr. J. M. Mozley, Prof. of Radiology, State University of New York, who authored the Programs, has prepared a thumb nail sketch of each which is available from Fast-Fax.

What is X-Ray Chemical structure of unknown<br>Diffraction? substances can be determined substances can be determined by bombarding it with X-rays and measuring the angles of defraction. Known substances have known diffraction characteristics, and these are in a large data base called the ASTM X-Ray Powder Diffraction File. The file is on GE-635 batch, but is too large to fit on Mark I, Mark II, or GE-605. **This is contradictory to the** article in INDUSTRIAL AND ENGINEERING CHEMISTRY, May 1969, p. 79, which said it will soon be offered on GE Time-Sharing. The file is being prepared for 3-D.

> Customers or prospects interested in the file should be interested in an off-line program called DSPAC\$ which does X-ray diffraction problems. Another program,

park, but not yet available in the off-line library.

CRSTAL, is in the same ball

Ed Seramur - Milwaukee wants a program to evaluate employee information in determining an optimum insurance plan. Please notifv FAST-FAX.

Design **Don Frye-Sacramento is look-**<br>Programs ing for two design programs (1) ing for two design programs (1) Flash boiler design working with moving liquids through coils, and (2) turbine design. If you have either, call FAST-FAX.

> Diego would like soil stability programs using the Bishop's

Soil Stephanie Alexander - San<br>Stability Diego would like soil stability

### method and the finite element method. Call FAST-FAX.

## **AVAILABLE**

Time-Series Off-line documentation is now<br>Forecasting available for time-series foreavailable for time-series forecasting, Mark II, BASIC.

> $FCSTIS - computes a simple$ linear trend line and seasonal factors monthly.

FCST2\$ - uses exponential smoothing on time-series data and indicates scheme best for forecasting.

> **FCST3\$** - similar to above but<br>considers data of seasonal variations.

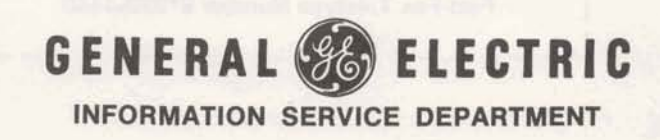

 $(1M)$  8/69

THANX Dennis Mulford - Cincinnati and Miles Connor-Dayton for sending in the logistics management games. LGEXPL is an explanation program and LGEMNX is a very conversational logistics management game.

Garrett's The proposed oil depletion

LEAP good allowance law may reduce the<br>for new tax break from 27%% to 20% for new tax break from 27½% to 20%.<br>20% law Petroleum firms, large and Petroleum firms, large and small, will be re-evaluating their oil leases, expecially where marginal wells are concerned.

A good program package to help them find results quickly with time-sharing has been developed by Garrett Computing Systems of Dallas and is available through ISD Datanet Software Services.

One program concerns Lease Evaluation and Appraisal Procedures (LEAP) and the other deals with Risk Analysis for Drilling Prospects (RISK).

For information see Sales Bulletin No. 94-2A.

Fast-Fax The FAST-FAX office has Keeps Old moved to the Richards Building Address on Arlington Rd., but the mail center remains the same, so continue to send correspondence to 7735 Old Georgetown Rd., Bethesda, Md. 20014 CLIP AND SAVE<br>
CLIP AND SAVE<br>
Tending Prospects (RISA),<br>
CLIP AND SAVE<br>
CLIP AND SAVE<br>
Tending and the Richards Buller and the property of the AST-FAX<br>
CLIP AND SAVE<br>
Tending and the stress of the stress of the stress of t

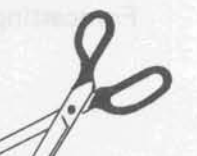

### I 1 YOUR FAST-FAX REPRESENTATIVES this refine finit no pridicement and control

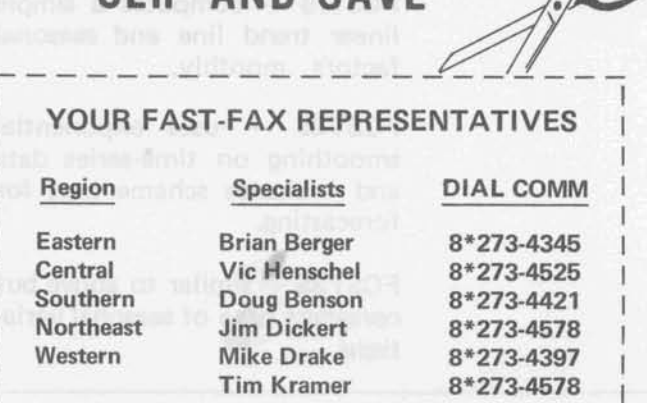

**Fast-Fax Teletype Number** 8\*273-4449

Calendar Announcements

Acoustic Coupler Costs

Are you planning a local seminar or sales event that may<br>have more than local interest?<br>Let us know and we will pub-Let us know and we will pub-<br>lish it in FAST-FAX. Let other interested persons take advantage of your efforts.

Dennis Hoffman - Teaneck: My customer has an Olivetti terminal that he wants to use on GE Time-Sharing Service. How much does our acoustic coupler cost and what is the rental fee?

The TDM 114 acoustic coupler rents for \$25 a month (including maintenance by service shops) and sells for \$395. The TDM 115 acoustic coupler costs \$495.

If you need information on any of these couplers, you may contact the Communications Product Dept., Lynchburgh, Va., DIAL COMM 8\*272-2429, ask For Al Alfredson, Gerry Bacon,<br>
or Dick Seifert.

T/S in **Spectro** 

**Translucent** Paper in a Roll

THANX

Are you looking for programs for a spectrochemistry laboratory (Optical Emission and X-ray F lu o rescence)? Several programs, developed with GE Time-Sharing, are discussed in a Department of Commerce pu bl ication, NBS Technical Note 407. You may obtain it from Superintendent of Documents, Government Printing Office, Washington, D.C. 20402.

Art Reed - York, Pa. is looking for a vender who has translucent paper in a roll for use in the teletype machine. He would like to use it for duplicating purposes such as with the ozalid technique. If you know of such a supplier, contact FAST-FAX.

Richard Spivak - Cleveland for sending along the proposal he prepared for Cleveland Public<br>Schools on computer timesharing assisted curriculum and T/S with math and science courses. If you are considering

such a proposal, you may obtain a copy of Spivak's by calling FAST-FAX.

3-D RESOURCE Who can be contacted in the

Questions various regions concerning 3-D RESOURCE questions?

> Central - R.A. Gang, Cleveland 8" 344-6380

> Eastern - R.L. Cox, Teaneck 8"225-8301

> Northeast - R.G. Roebuck, Syracuse 8" 256-1 995

> Southern - D.D. Walker, Atlanta 8"283-1165

> Western - R.E. Kalferd, Phoenix 8\*433-4851

> Fast-Fax - Doug Benson 8"273-4421

3-D Demo Numbers

If you are considering a 3-D Resource demonstration, a written request for user numbers must be sent to:

P.A. Fabrizio Ma nager-Operations Resource Service General Electric Company 4853 Cordell Avenue Eethesda, Maryland 20014

DIAL COMM 8"273-9270 **RECOMM AIIKK** 

Your request should include (1) cost center of sales office requesting the demo (2) length of time of validation (3) desired date (4) desired password (5) number of storage links to be allocated to the demo number.

Full-duplex **Bob Dunn** - Houston: Can<br>
vs. half-<br>
vs. half-duplex either full-duplex or half-duplex either full-duplex or half-duplex on Datanet-730 lines be used with the acoustic coupler on the new Datanet-730 terminal by simply flipping a switch from one to the other?

> The Datanet-730 terminal is presently equipped with the TDM 114 acoustic coupler. By the end of 1969, a Datanet-730 with a TDM 115 acoustic coupler should be available.

> Both the TDM 114 and the TDM 115 have a "copy" switch which permits full- and halfduplex operation. The TDM 114 can operate only in originate mode with no capability to switch from originate to answer mode.

> The TDM 115 operates in both originate and answer modes and can be used to communicate to another Datanet 730 terminal.

Quality **Rod Lemberg - Milwaukee**<br> **Control on wants a sophisticated quality** wants a sophisticated quality Time-Sharing control program that would inform the user of how big a sample should be taken and what machine he should be running jobs on to get the proper results. He wants the program to do machine selection by accuracy. He's looking for programs similar to APSAM and SAMSI as described in Sampling Aids for Auditors, but written for the quality control engineer. Please forward to FAST-FAX.

### **FAST-FAX LIST OF PUBLICATIONS "NOT AVAILABLE"**

The demand for promotional material, users guides, and similar material often exhausts supplies before reprinting is complete. To minimize back ordering efforts, the Software Sales Promotion Unit, which coordinates the printing of promotional material, has established a new procedure.

Now in effect, if your order is returned from the A&SP Warehouse in Schenectady with the notation "NOT AVAILABLE, REFER TO FAST-FAX", please wait 30 days and then re-submit the order. To help keep you advised on the status of publications "NOT AVAILABLE", Fast-Fax

(Sales Bulletin 95-5 and sequential numbers) will periodically publish such a list along with a projected date to re-submit your order.

-

If you have a specific question or problem about your back order, contact Norm Otis, SSP, Bethesda, Md., DIAL COMM 8\*271-1150, Ext. 734 or 735. Please do not call the A&SP Warehouse.

The following publications were "NOT AVAIL-ABLE" August 1, 1969. Supplies are being replenished and may be ordered after September 2, 1969.

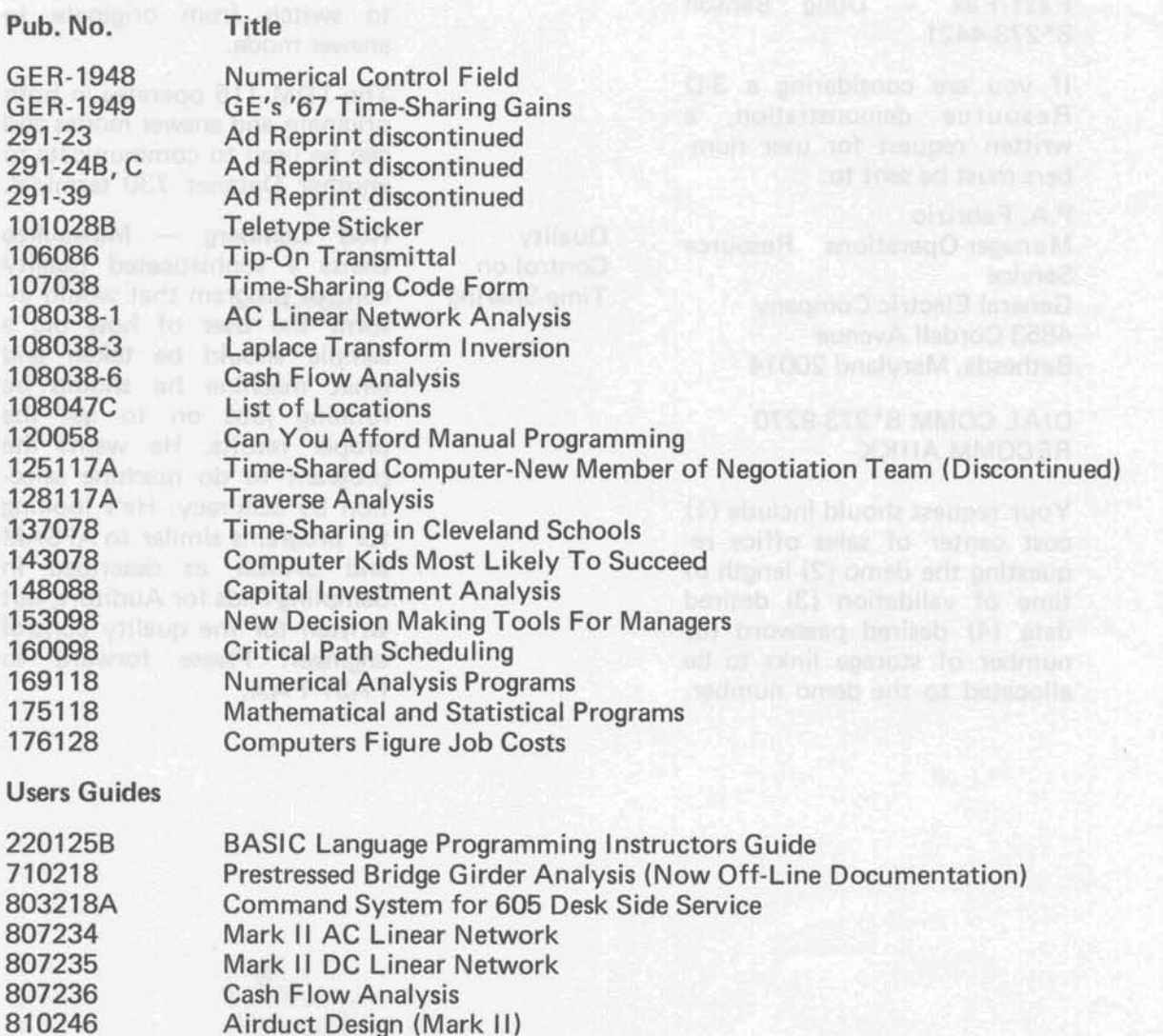

SALES BULLETIN NO. 95-6<br> **SALES BULLETIN** NO. 95-6<br> **Service**<br> **Service** 

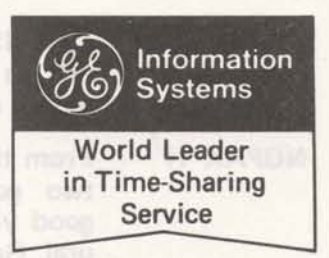

August 18, 1969

OFF-LINE FAST-FAX is often asked for a<br>LIBRARY brief explanation of off-line LIBRARY brief explanation of off-line<br>INBRIEF library programs listings. Try library programs listings. Try this!

> The Mark I and Mark II Program Library Listings (Customer Bulletins 19-5 and 35-1) contain<br>catalogs CATPUB<sup>\*\*\*</sup> and catalogs CATPUB\*\*\* **LIBOFF\*\*\*** respectively. They list off-line programs...those generally not used sufficiently to justify storage as on-line programs. (On-line programs make **up** most of the library listings in the bulletins).

> Off-line programs receive some support from ISD headquarters, are documented, and may be obtained upon request from your IPC. Documentation for any offline program is distributed by FAST-FAX.

RISKY\* This is a new FAST-FAX catalog of programs which has nothing to do with stock market investments, computer dating, or the off-line library programs mentioned above.

RISKY\* is **an** acronym FAST-**FAX** gave to a group of programs which you may run-at-your**own-risk.** Often documentation is not available,

These programs were received by FAST-FAX from field people, other GE departments, and miscellaneous sources. They were developed for a specific need, and could be of value to others. Some of the programs are documented and may be put in the on-line or off-line library in the future.

To find out the up-to-date listings in RISKY\*, contact your FAST-FAX rep. Currently the **catalog includes:** 

LGXPL\* Explanations of logistics management game tics management game<br>LGMNX\* Logistics management

- game<br>
TRUCK<sup>\*</sup> Complies information
- **on truck trailers in a system to reduce** empty backhauls.

empty backhauls.<br>SBA1\*\* Small business loan amortization schedule

- NUMED\* List for 10 nuclear medicine programs
- EUSDX\* (List and description EUSDZ\* of 75 programs from Electric Utility Sales Division in two parts. These programs are available from FAST-FAX)

MRGER\* Computes financial re sults of proposed mirmance nointil letto O merger<br>Hoy Jerolanus 308U0838 04

> **GENERAL** & **ELECTRIC INFORMATION SERVICE DEPARTMENT**

 $(1M) 8/69$ 

The RISKY\* catalog will grow as fast as your programs are submitted and can be loaded.

NGPAK\*H

From the West, comes reports of two good-sized accounts, two good yielding taps, for the Natural Gas Processors Association program packages. The welltested program package for process and design engineers in the petro/chemical industry is offered through the Datanet Software Services. See Customer Bulletin No. 94-28.

A first "In the West" DSS package for NGPAK\*H programs was to El Paso Natural Gas Company. Dave Boren, Sales Rep., and<br>Mike Schermer, Manager – Albuquerque, were the prime sales contacts. They say it was the technical assist from headquarters which helped "put it thar" on the contract.

Fluor Corporation, Los Angeles, a petro/chemical consulting firm, recently signed a national contract through the efforts of the San Gabriel Valley sales office. Fluor has offices in the south and west.

Dave Digerness and Brian Garnichaud sales strategy included having Fluor reps attending the Los Angeles chemical engineers' seminar which features Dr. R. V. Jelinek.

NGPAK\*H is a good package to tap customer sources as indicated by these two good-sized accounts. For sales support on applications in the petro/ chemical industry contact Tal Briddell, 8\*271-1 150, X661.

CENTRAL REGION  $3-D$ 

To contact R. A. Gang, Cleveland, Central Region concerning 3-D RESOURCE questions, you should call  $8*344-6386...$  not the number in the last FAST-FAX.

RADNT\$ Recently added to the off-line library, this program computes<br>thermal analysis on heat precipitation bodies, Mark II, FOR-TRAN. Practical applications are in nuclear radiant labs, steel ind ustries, aerospace, foundries (blast furnaces) and inter-component heating in electrical package (card of transistors).

PUBLICA- The following time-sharing pub-TlONS lications are now available and AVAILABLE you may order them from A&SP Distribution Services, General Electric, 705 Corporation Park, Scotia. N.Y. 12302

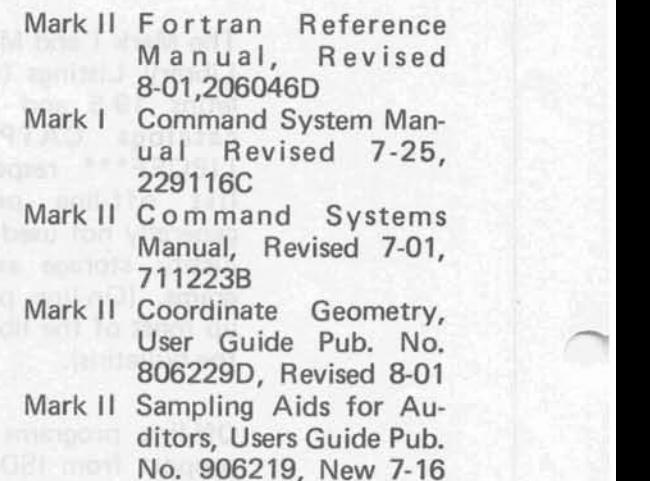

When ordering please use form AF-110.

COLOR IT User Guides covers are color BROWN coded for quick reference, I.E. Mark I is blue, and Mark II is brown. Due to an error among the numerous printing instructions, several thousand copies of a Mark II program, Electronic Circuit Analysis, ECAP\$\$, were printed with a blue cover. They were not returned for the brown cover because of the urgent need to have the Users Guide in the field to accompany a sales package.

The remaining print order, however, will have the proper cover.

IPC's Ray Gates, Greenville, S.C. What<br>ABROAD are the locations of the IPC's in are the locations of the IPC's in Europe? In England, we have systems in London, Birmingham, Manchester, Acton; Scotland, Glasgow; France, Paris, Lille; The Netherlands, The Hague; Belgium, Brussels; Denmark, Copenhagen; Sweden, Stockholm; West Germany, Cologne; and Italy, Milan.

> We also have centers located in Vancouver, British Columbia; Montreal, Quebec; Toronto, Ontario; Melbourne and Sydney, Australia. This Fall a center will open in Johannsberg, South Africa.

General Electric is world-wide leader in time-sharing service.

MORE P/C The ISD seminar "A New Age<br>SEMINARS for Chemical Engineers." confor Chemical Engineers," continues its successful tour. It features Dr. R. V. Jelinek, Professor of Chemical Engineering, Syracuse University, who does a real convincing job on the use of time-sharing in the petro/ chemical industry.

> See that your customers and prospects attend. Make arrangements now. The locations, dates, and persons to contact are:

> Charleston, West Virginia, August 21

Ed Gorsuch, 8\*3446350 Houston, Texas, August 28

A1 Griffin, 8\*352-5270 Teaneck, N.J. & metro New York, September 25

Enid (Nee Schester) Lerhman, 8" 225-8308

CALCOMP Mickey McGuire, Atlanta sent PLOTTER instructions for wiring modifica-WITH tions to use Calcomp Plotter DATANET with Datanet 730. A schematic drawing is included. If you would like a copy of the instructions and drawing, call your Fast-Fax rep.

NEW IN PSGAD\$ - Bridge design by<br>OFF-LINE prestressed girder analysis Mark prestressed girder analysis, Mark LIBRARY I, FORTRAN (formerly in online listings).

> DSPAC\$ - Interplanar spacings from lattice parameters (X-ray diffraction), Mark II, BASIC

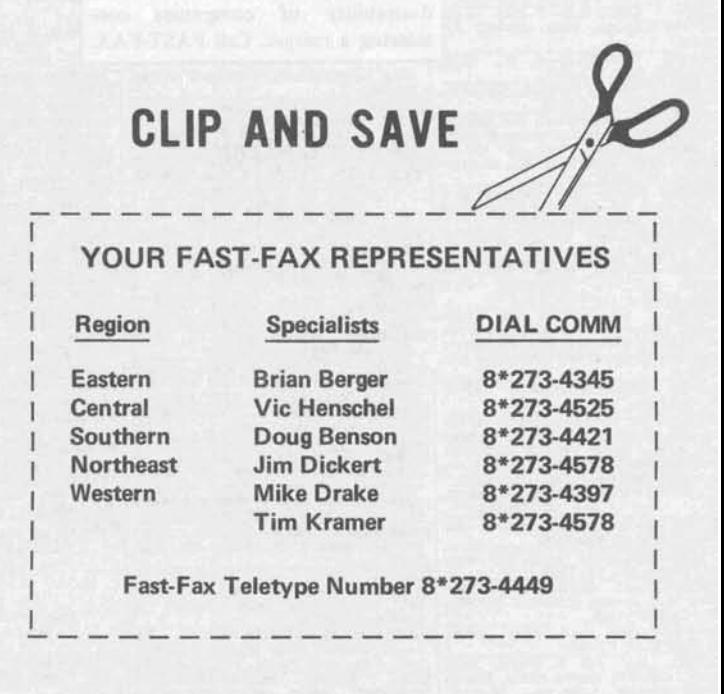

# Fast-Fax BuglCLASSIFIED

## SECTION B

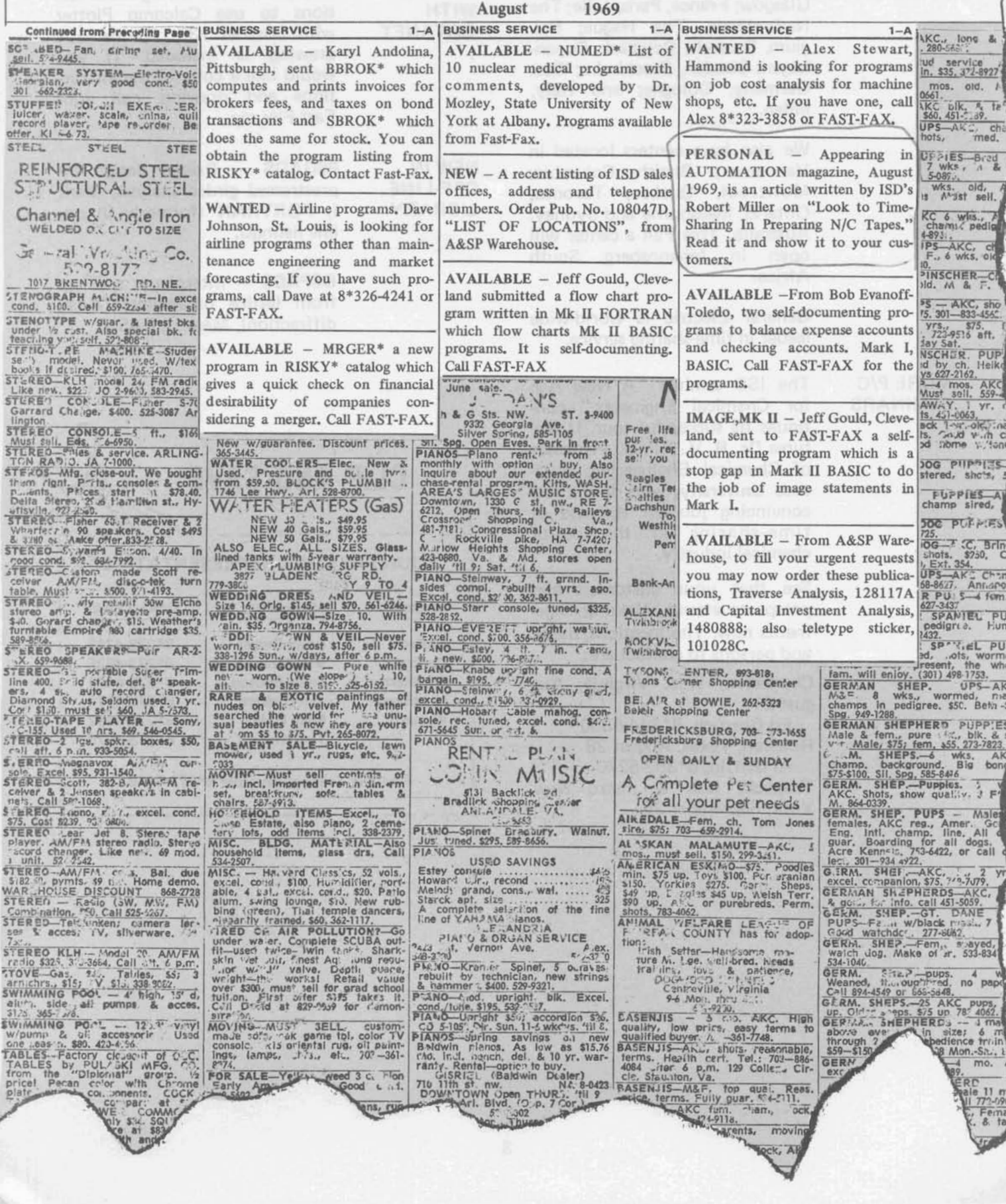

**SALES BULLETIN NO. 95-7** 

Information Systems **World Leader** in Time-Sharing Service

September 1, 1969

BEFORE No doubt you are anxious to<br>YOU SIGN begin time-sharing service to a **YOU SIGN** begin time-sharing service to a<br>UP A customer who is at a branch loca-**UP A** customer who is at a branch loca-<br>**BRANCH**... tion of one of ISD's national tion of one of ISD's national accounts. Bob Thacker, National **Accounts,** reminds you to be sure and obtain from your customer a purchase order or letter before activating the service.

YН

**PAYROLL,** For the small business with several<br>JOB **comparison** in process and baying less **JOB jobs** in process and having less<br>**PACKAGE** than 100 employees this Labor than 100 employees, this Labor Distribution and Payroll package could save dollars and hours.

> The package does most of the job accounting necessary in small manufacturers, engineering, ar chitectural and other contract firms by maintaining detailed todate accounts of all jobs in process. It also provides an easy and fast method of obtaining a variety of reports which can be selected and printed at random. It may be used to obtain information for billing.<br>Tamma

Four programs, JOB01\*, JOB02\*, JOBRP\*, PAYR1\*, make up the package which is now in RISKY\* catalog. They are Mark II BASIC except for PAYRl\* which is Mark II FORTRAN. Because of file size limitations on Mark I JOBRP\* and PAYR1\* programs are each stored<br>in three separate files... JOBRP\*, JOBR2\*, JOBR3\* and **PAYR1\*, PAYR2\*, PAYR3\*.** 

**sion. R** : woman M tion. R . M

**WHERE TO BUY TIS ABROAD** 

The programs deserve to be protected and should be stored in compiled form when **given to** a customer. The package is sup-<br>ported by a 36-page documenta-

> Call your FAST-FAX rep for the RISKY\* catalog number and supporting documentation for this Labor Distribution and Payroll package.

International IPC's were mentioned in the last issue of FAST-FAX, however, of basic importance is knowing where to buy Time-Sharing Service.

Thirty-six International sales offices are listed on the back of "List of Locations", Pub. No. **T08047D** which was recently updated, and more are being added **as** our worldwide service continues to grow.

**MEDICAL CHECK-UP** 

**PRICING FOR SCHOOLS** 

The nuclear medicine programs by Dr. J. M. Mozley, State University of New York have been quite popular and a big help in signing new customers. If you have any medical programs, please contact FAST-FAX and help build a healthy medical catalog.

Several **have asked** for a definition of those **schools** and educational institutions which qualify for special pricing of time-sharing service, The accepted statement for the ISD Educational Plan is as follows:

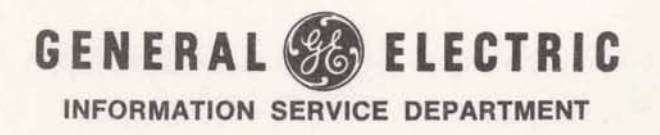

 $(1 M) 9/69$ 

Education Institution means "Any corporation, foundation, trust, or other institution operated for scientific or educational purposes, not organized for profit, no part of the net earnings of which inures to the profit of any private shareholder or individual."

All Education Plan contracts must be processed through the Legal Operation. School bells. are ringing. . . so have your papers in order.

**IPO IN** ISD, in providing additional local<br>**BINGHAM**- sales support to our customers in BINGHAM- sales support to our customers in<br>TON, N.Y. central New York State, has central New York State, has opened an office in Binghamton, N.Y. J. H. Rayle is Manager; Rose Kenick, Secretary; Paul **Sowa,**  Sales Rep; Vic Mack, Account Rep; Al Zucchino, Account Rep; and Tom McCloud, Customer Applications Specialist.

The address is:

**Colonial Plaza** 30 West State Street **3inghamton, N.Y. 13901** rele: (607) 772-0546 DIAL COMM 8\*252-1011

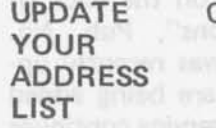

YOUR From: Olive Street ADDRESS To: 1015 Locust Ave. LIST St. Louis, Missouri 63101 Change St. Louis IPO address

> Change York, Pa., IPO address From: 1617 East Market St. To: 110 Haines Road York, Pa. 17402

From: 570 Lexington Ave. To: 110 E. 59th St. **Change Manhattan IPO address** New York, N.Y. 10022

NEW ON RISKY\*, the new FAST-FAX RISKY\* catalog of unsupported programs,<br>has had several additions since it has had several additions since it was initially published in FAST-FAX 95-6. These run-at-yourown-risk programs may be of **value to one of your customers.** 

> To obtain your listing to date in RISKY\* contact your FAST-FAX rep. Recent additions include:

### SBROK\* Computes brokerage

fees, taxes, etc., and prepares an invoice with name, price and shares (FOR Mk II)

-

- BBROK\* Calculates total charges on bond purchases or sale including price, interest and commission. (FOR Mk II)
- EXPNS\* Balances expense accounts (BAS Mk I)
- CHECK\* Balances checking accounts (BAS Mk I)
- which Labor Distribution and Payroll package. h make up the JOBO1\*, JOBO2\*, JOBRP\*, and PAYR1<sup>\*</sup> are programs
	- TRAIN\* Design a gear train (BAS  $Mk$  I)

PIPE<sup>\*\*</sup> Calculates deflections. moments and maximum stresses in piping due to expansion or contraction with temperature change using the M. W. Kellogg simplified pro $cedure (FOR Mk 1)$ 

CONFP\* Fixed price incentive fee contract negotiation tool. Analysis elements of cost and profit. (BAS  $Mk$  I)

- RBJET\* Analysis of round boyant jets into stratified a mbient environments as in the design of sewers. (FOR Mk II)
	- FRMAT\* Program to do formating in Mk II BAS
- FLCT1\*, FLCT2\*, etc. is a flowchart program written Mk II FORTRAN that flowcharts Mk II BASIC programs . . . stored in five parts.
	- IMAGE\* Stop-gap Mk II image statement replacement program. (Mk II FOR) PUBNU<sup>\*</sup> List programs to date in
		- Mk I off-line library LIBNU<sup>\*</sup> List programs to date in Mk II off-line library

STRNG\* Five use defined functions plus assignment statements and function call statements. Selfdocumenting (BAS Mk 1)

SORTF\* Sortfile routine, (BAS Mk II)

The RISKY\* catalog will continue to grow as fast as your programs are submitted and can be loaded.

Highland Park, N.J., and Jim McGoldrick, Manager, Long Beach, for sending info on vendor for translucent paper on a roll.

THANX Carol Van Schoyck, Secretary,

N/C A two-day N/C Fundamentals<br>SPECIAL class will be held Sept. 11 and 12 class will be held Sept. 11 and 12 CLASSES in Bethesda, Md. For ISD persons (Freshmen) with little or no exposure to N/C, the class will help attendees more effectively support district N/C specialists.

> Discussions will include N/C fundamentals, N/C sales techniques, and use of NCPPL\$\*\*\* program and REMAPT-GELATH system of programs.

> Class is limited to 30 on a firstcome-first-serve basis. To register, contact Bud Studley or Nancy Lipman, 8\*271-1150, Ext. 622.

Note: It is expected that following the classes an attendee will spend three or four days with his district N/C specialist before approaching a N/C customer or prospect.

(Grads) A three-day seminar for N/C specialist will take place in Chicago (Sheraton-Chicago Hotel), Oct. 1, 2, & 3. This seminar and workshop will cover the latest programs and programming techniques available to ISD customers.

> ISD specialists experienced in N/C will be notified of the seminar via mail. Other interested and qualified persons should contact either Bud Studley or Nancy Lipman, 8\*271-1150, Ext. 622.

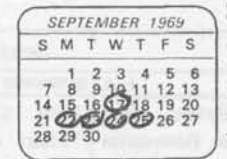

SEMINARS!!! "GE EXPO", a seminar of premier MAKE A offerings, is planned by Orange<br>
NOTE County (Calif.) IPO, from 1-7 p.m. County (Calif.) IPO, from 1-7 p.m. September 17. It will feature demos of 3-D Resource, Network I, Desk Side 605, and card reader input with a COBOL program at the Orange County sales office.

> Call 8\*431-1148 with the names of your prospects and customers who will be attending.

> > \*\*\*\*\*

The Portland, Ore. sales office is planning to demonstrate timesharing and conduct a workshop at the Professional Engineers of Oregon trade show, Sept. 22-25, Hilton Hotel, Portland. If you are interested in attending, call 8\*442-1231.

\*\*\*\*\*

In creating an attention-getting invitation to the ISD Chemical Engineering seminar, George P. Chipman, CAS, Pittsburgh, prepared the letters with the computer.

He made a tape of the Edit run-off of the program and copied the tape "locally" onto a GE letterhead. This gave an original letter to each customer to whom it was sent. "This letter was prepared by the GE Mark I Computer" was a subtle sell message he put on the bottom of the letter.

Great idea, George... Fast-Fax appreciated receiving a printout of your letter.

The next ISD seminar, "Time-Sharing Computer Applications for the Chemical Engineer," with Dr. R. V. Jelinek, Professor of Chemical Engineering, Syracuse University will take place in Teaneck, N.J., September 25. Contact Enid (Nee Schester) Lerhman, 8\*225-8308 for reservations.

Coming: Chemical Engineering seminars in San Francisco and Chicago. . . .

# Fast-Fax Bugle LASSIFIED

## **SECTION B**

Annarol EL PUF

EL PUP

 $\frac{30}{5}$  AK

IPP'E

73-782

 $\sim$ 

 $\frac{1}{2}$  is

Male

ogs.<br>Call

WE

ayed<br>533-83

no<sup>4</sup> pag

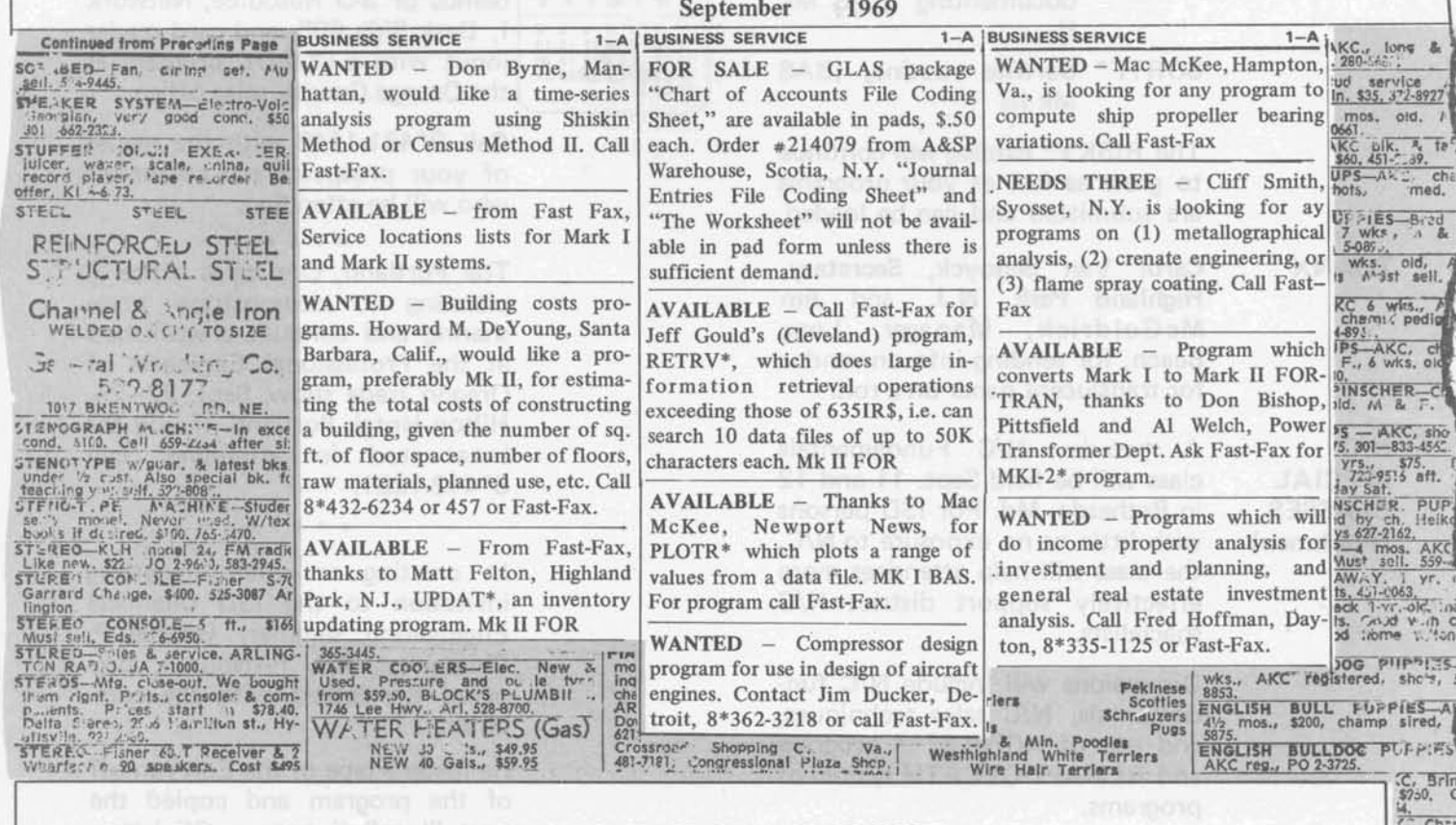

### **AVAILABLE ISD PUBLICATIONS**

To bring you up to date on the status of several promotional publications and reference material, Software Sales Promotion Unit has issued the list below. These publications may now be ordered from the A&SP Warehouse, General Electric Co., 705 Corporations Park, Scotia, N.Y. 12302.

### **NEW PUBLICATIONS**

Selected On/Off Line Business Management Programs, 221089 EDP INDUSTRY REPORT, "GE Announces \$34 Million Investment... for On-Line Services," 222089

### PUBLICATIONS REPRINTED . . . NOW AVAILABLE

Mark II Index of Library Programs, Customer Bulletin 35-1 and the collection of the collection Time-Sharing Coding form, 107038A Mark II General Ledger Accounting, Users Guide, 904212A Mark I FORTRAN Reference Manual, 206046D

### WHEN STOCK IS DEPLETED WILL NOT REPRINT

Introduction to Time-Sharing FORTRAN, (Elementary Instruction Guide) 227106

### **REPRINTS DISCONTINUED**

Time-Sharing Computer - New Member of Negotiation Team Can You Afford Manual Programming Computer Kids Most Likely To Succeed

When ordering available publications, please use form AF-110.

# **SALES BULLETIN NO. 95-8 FAST-FAX** #. ,

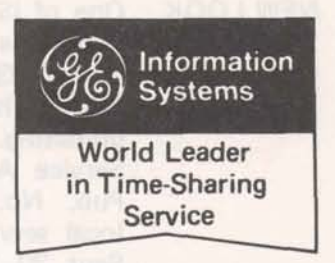

Sept. 15, 1969

**HELP** "SHAPE-UP" RISKY\* **FILL-OUT FORM** (Attached)

"As a means of sharing good programs, ISD sales people have responded quite favorably to the Fast-Fax RISKY\* library," said Ed Vandeven, Manager-Sales Plans **NGPAK<sup>\*</sup>H.** Dave says what and Programs. "This response is helped put it over was the knowlfelt not only by the number of programs sent to Fast-Fax (12) within the past two weeks), but inar in Dallas.<br>also the large number of requests for the programs from the field.

"Reports of sales people being IN Center at Pittsburgh, will cover<br>able to close contracts with some PITTSBURGH N/C programming, use of GE able to close contracts with some PITTSBURGH N/C programming, use of **GE**  of these limited-use programs are Time-Sharing Service to prepare<br>becoming more frequent," he said. The N/C tapes. Knowledge of

better program package for the will be helpful. A fee of \$50 is<br>RISKY\* library, Fast-Fax is ask-<br>required for each person. For cus-RISKY\* library, Fast-Fax is ask-<br>ing that you complete a simple to required for each person. For cus-<br>tomers and prospects in the Pittsing that you complete a simple<br>
Submittal form to accompany<br>
Submittal form to accompany<br> **Example 1999** each program. This will give the Chipman, 8\*342-6443. basic information most frequently requested with the program. A **MORE** Tal Briddell, Sales Programs, re-<br>submittal form is attached and **PETRO/** ports that in keeping pace for the submittal form is attached and **PETRO/** ports that in keeping pace for the additional forms are available **CHEMICAL** demands of the chemical engineeradditional forms are available **CHEMICAL**<br>from your East-Eax rep. **EXEMINARS** from your Fast-Fax rep. SEMINARS ing seminars, which feature Dr. R.

RISKY\* depends on you...share your program and help our **Customers realize added services San Francisco, Sept. 19, con-**<br> **San Francisco, Sept. 19, con-**<br> **San Francisco, Sept. 19, con-**<br> **San Francisco, Sept. 19, con**coming from GE Time-Sharing. tact **Ed Ferguson, Edge Edge Edge Property** Research **Edge Property** Research **B** 

NGPAK\*H **Dave** Comroe, Teaneck, is re-**FIRST IN** Dave Comroe, I eaneck, Is re-<br> **FIRST IN** ported to have the "first in the Sept. 25, contact Enid (Nee<br>
THE EAST East" customer to sign for the September Lettering 8\*225.8208 **THE EAST** Borted to have the first in the Sept. 25, contact Enid (Nee **Sept. 25, contact Enid (Nee Sept. 25, contact Enid (Nee Sept. 25, contact Enid (Nee Sept. 25, contact Enid (Nee Sept. 25, contact Enid (Nee** East customer to sign for the **Schester** Schester Schester Service's Nat- **Schester Schester** Schester Service's Natural Gas Processor's Association Manual Chicago, Oct. 14, contact Ed program package. Gorsuch, Cleveland 8'344-6350

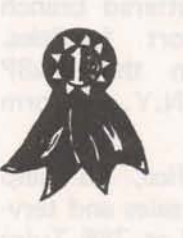

 $N/C$ 

Here's the facts... August 5, 1969, Comroe was able to get existing client AIRCO, a GE Time-Sharing user, to sign up for the edge gained from the petro/ chemical Datanet Software Sem-

A Numerical Control Seminar, **SEMINAR** Sept. 22, 23, 24, in the Allegheny<br>IN Center at Pittsburgh will cover

the N/C tapes. Knowledge of machine tool operations and To help you provide an even numerical control programming **Submittal form to accompany burgh area, contact George P.** 

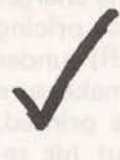

**\*v.** Jelinek, Syracuse University,

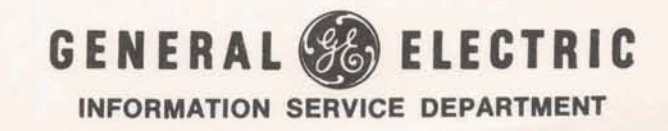

 $1M(9-69)$ 

### NEW LOOK TO AN OLD IDEA

One of ISD's earliest promotional items that listed cities receiving "local" GE Time-Sharing Service has just had a face-lifting and an up-dating. Under the title, "Local Service Available In 44 States", Pub. No. 127068A, it reflects local service to be in place as of Sept. 30, 1969.

This is the type of promotional tool that will help you sell to big **EXECUTE:** COMPANIES with scattered branch **offices** and support facilities. Order copies from the A&SP Warehouse, Scotia, N.Y., on form AF-110.

## SALES OFFICE

PITTSFIELD An ISD sales office, to help Eastern New York sales and service, is now located at 766 Tyler Street, Pittsfield, Mass. 01201. In the sales office are Don Bishop, Pete Mauro, and Gerry Grover, who can be reached on 8" 234-3458.

6351R\$

Elaine Rogers, Syracuse: What is this 6351R\$ program I've been hearing about? It's a Mark II version of the 2651R\$ that was on the Mark I off-line library. The name will be changed to SERCH (or something like that). Documentation available from Fast-Fax.

### **Fl** LES ON FILES ON<br>HIGH SPEED **PRINTER**

Paul Lindsley, Philadelphia: How do I get my customer's T/S files printed on the high speed printer and what does it cost? The charges are in paragraph 3 of pricing schedule (Form MF-22R) under Media Conversion. To make sure the proper programs are printed, ask the customer to put his request in writing, specifying the user number, the specific name of the program in his catalog, and have him specify exactly what he wants done. There is no mailing charge for the printout if the printout is not unusually large. Billing will appear on the normal monthly billing statement.

NEW OFF-LINE PROGRAM PTOWR\$, Design packed absorption or distillation tower, Mk I, FOR.

VANLR\$, calculates the van Laar vANLN<sub>2</sub>, calculates the vall Laar<br>constants for binary azeotropes.<br>Tabulated values of liquid vapor<br>composition are also printed out. composition are also printed out. Mk I FOR.

RISKY\* People in the field are continuing ADDITIONS to send good programs to Fast-Fax for the RISKY\* program library. The library of unsupported programs now includes:

QUEST\* Analysis questionnaires responses (market research) Mk II BAS

> STRNG\* Contains five user defined functions plus string assignment statements and function call statements BAS MK<sub>II</sub>

- BONDA\* Program prepares five reports which analyze the composition of a bond investment portfolio by years of maturity, bond type, Moody's rating, coupon income, and individual **issues maturity, Mk II BAS** 
	- BOEXP\* Users instruction for issues maturity, Mk II BAS<br>DEXP\* Users instruction for<br>BONDA\*
	- EDPAG\* Program will do MK II Edit Page; to be saved in compiled form.
	- F60-2" 360 FORTRAN to Mk II FORTRAN Conversion.
	- MSLOD\* Job shop scheduling demonstration program Mk II BAS
	- UPDAT\* Inventory updating program Mk II FOR
	- PLOTR\* Program plots numbers as read from a file in order of reading. Mk 1 BAS
	- MK1-2" Mark I to Mark ll FOR-T R AN Conversion program written in Mark I1 FORTRAN
	- RETRV\* Large scale information retrieval and search program similar to 6351R\$ but without limitations. Mk I I FOR - Great for personnel searching for documentation

To obtain your listing call RISKY\*, for documentation contact your FAST-FAX rep.

MAKE YOUR Do you have a special proposal or **PROPOSAL** application package you would<br>**SPARKLE** like to dress up for a key proslike to dress up for a key prospect? If so, there is a new notebook available just the right size for small specialized information packages.

> This new three-ring notebook only 1 1/8" thick, holds normal  $81/2 \times$ 11 material, is white with "Time-Sharing Service" lettering in blue. On form AF-110, order publication number 21 1079 from the A&SP Warehouse, Scotia, N.Y. 12302.

**I** 

TELETYPE Robin Smith and John Crisp, TO **Orlando**, worked out the follow-<br>DATANET ing simple procedure to send ining simple procedure to send in-730 **formation** from a teletype to a Datanet 730.

- 1. Use the teletype to call the person or office which is to receive the information.
- 2. Tell the answering party that you want to send some information over the teletype to the Datenet 730.
- 3. Have the party place the handset in the coupler with the Datanet on line.
- 4. Push down the answer button on the teletype (third from the left).

5. The teletype will answer and you are in business with only one phone call.

Thanks much, Robin and John. We appreciate your sharing this with other GE time-sharing service users.

DO YOU Joe Domonkos, Sales Programs, NEED has received a few requests for an ASSEMBLY assembly line balancing program. LINE They want it to assign work ele-

PROGRAM??? ments to work stations within technological and precedence restrictions in such a way as to minimize the assembly line cycle time. Because of the cost of developing such a program, Joe wants to know if there is a real need. If you have or know of a customer who has expressed a need for such a program, contact Joe on 8\*273-1150, Ext. 659 or call Fast-Fax.

- IS THERE A Do you have a prospect who NEED FOR... would like to use a Friden 7102 terminal on the GE Mark II system. Bill Kirchmier, Berkley, is interested in knowing. Call 8\*421-1390. A Terminal Sales Unit rep has told Fast-Fax this is now under consideration.
- LOOK US UP at National Society of Petroleum Engineers annual meeting, Sept.  $28 - Oct. 1$ , Denver Convention Center. GE Time-Sharing demo in booths 76-77.

### EUSD PROGRAMS GOING OFF RISKY\* OCTOBER 15

The 75 Electric Utility Sales Division programs which are in the RISKY\* catalog will be stored as papers tapes in the Fast-Fax office after October 15. Jim Doyle, Manager - Sales Support Unit, suggests any salesman who believes he may want to use an unsupported EUSD program should access it from RISKY\* before this date.

The RISKY\* library is growing. To make way for new additions, periodically, programs will be removed and stored as paper tapes. Programs and date of planned removal will be published in FAST-FAX.

# Fast-Fax BuglCLASSIFIED

## **SECTION B**

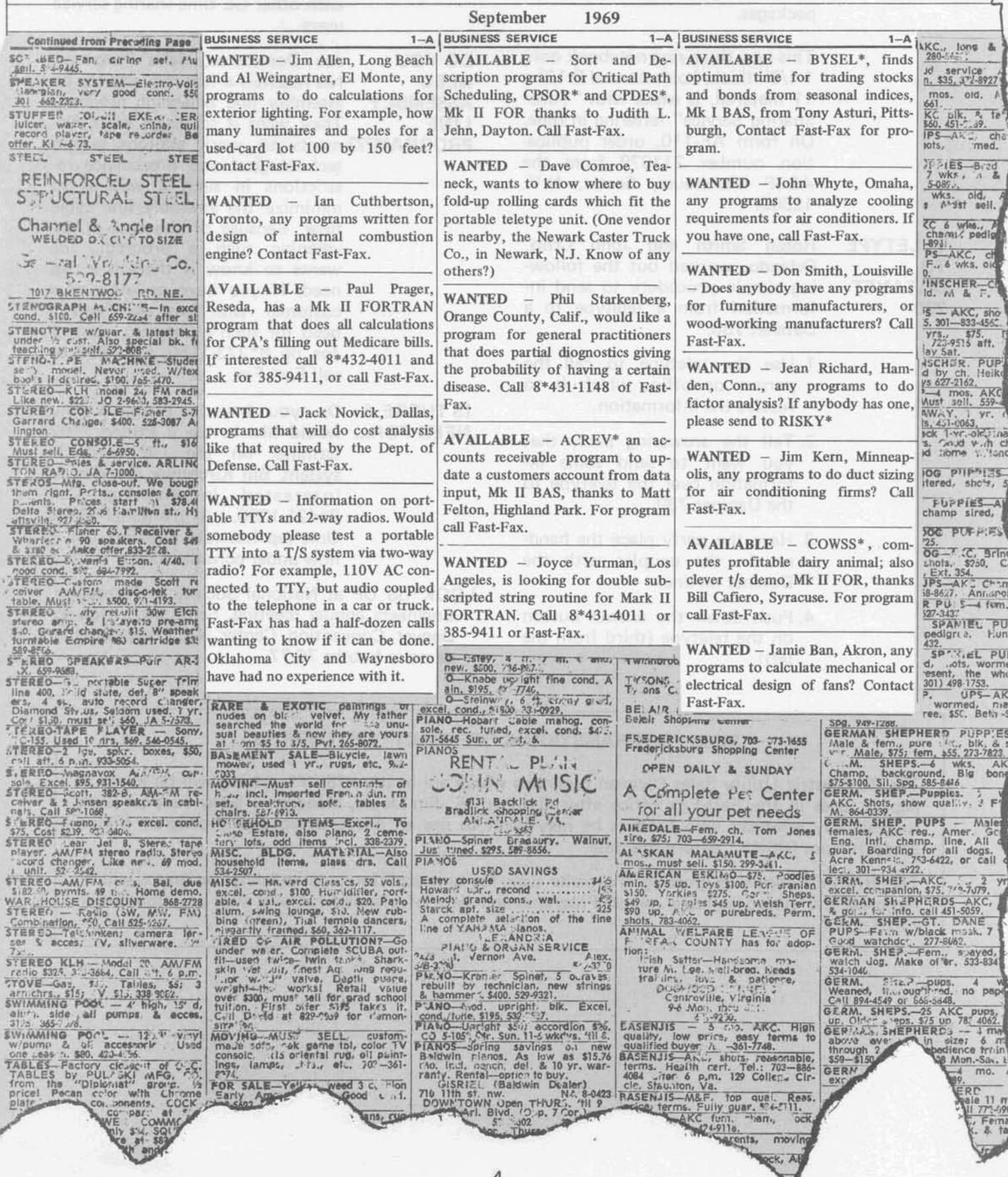

### FAST-FAX PROGRAM SUBMITTAL\*

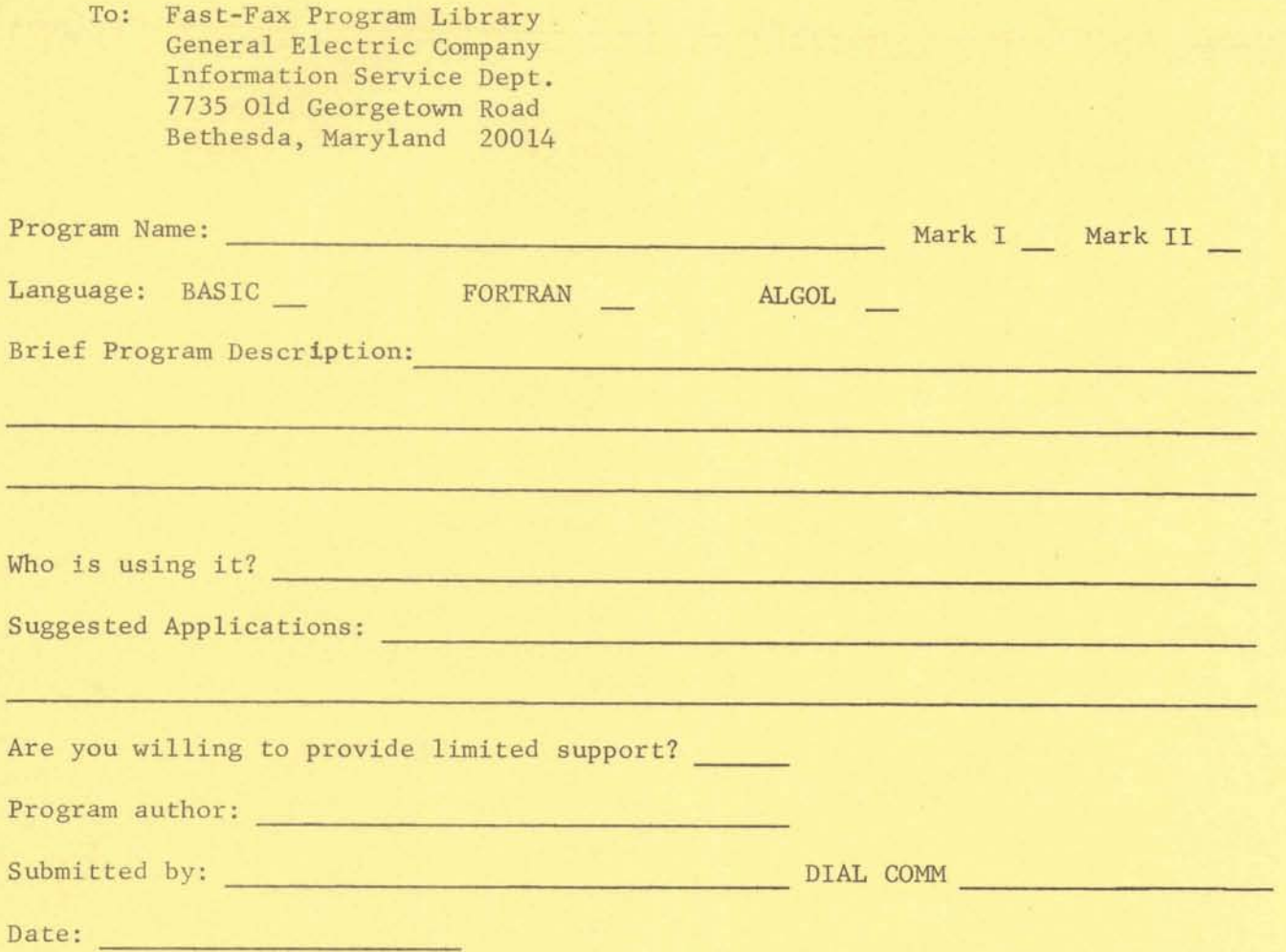

Please include a source listing, paper tape, sample input, a typical run **with**  output, and any documentation available.

\* Submission of program to **Fast-Fax** asgtumes submitter has full authority to release program.

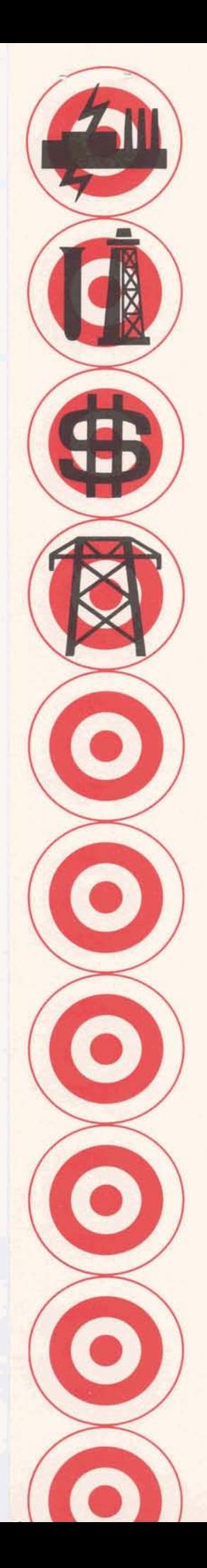

# **Targeted** *Industries* **Program**

**Information Service Department . 7735 Old Georgetown Road . Bethesda, Maryland 20014** 

All Field Personnel

### GETS INFORMATION SERVICE DEPARTMENT GOES TO THE **44TH**  ANNUAL FALL MEETING - SOCIETY OF PETROLEUM ENGINEERS

GE's participation in this year's show at the Convention Center in Denver, September 28 through October 1, will be engaging, informative, and will generate solid sales leads for you in the petro-chemical field.

As an attention-getter, there will be an audio-visual presentation of the step-by-step application of the Natural Gas Processors Association Thermodynamic Program (NGPAK & H), and at the close of the presentation the audience will be invited to use the terminals at the booth.

To best utilize the Show in getting sales prospects for you, we'll have forms available at the booth to be completed by the potential prospect. He can request:

- 1) a salesman to call on him, or
- 2) literature to be sent to him.

NOTE: The literature package will include a return card requesting a salesman's call. Get in touch with those chemical and petroleum engineering customers and prospects.

Look for us at booths 76 and 77.

If you have any questions or need assistance please call Tal Briddell, Sales Programs, Dial Comm 8\*271-1150, extension 661.

**SALES BULLETIN NO. 95-9** 

Information ⑤) Systems **World Leader** in Time-Sharing Service

October 1, 1969

**BUILD** If you have an account with one YOUR GE of the General Electric com-ACCOUNT ponents, a program that calculates individual and group salary adjustments could help you build revenue. It has good documentation prepared by G. O. Mueller and R. H. Porter, Engineering Section, ISD, Ask Fast-Fax for details.

**IT PAYS** 

(Special

Report)

Mike Schermer, Albuquerque puts GE Time-Sharing stickers on 1"x3"x3" clear plastic boxes. His customers use them to store tapes. He also bought an ad for timesharing on a bus-stop bench... Right in front of an IBM office. It pays to advertise.

CONNECTINGTo help you understand the nitty-**REMOTE** gritties of ASCII codes, and com-**TERMINALS** munication in general, Dan Kerr, Product Planner-Terminals, has written two comprehensive reports - one for Mark I, one for Mark II. If your prospect has been stumping you with details about terminals and codes, get your copy of the Kerr Report from Fast-Fax. Specify Mark I or Mark  $H_{\star}$ 

**ASSEMBLY** LINE **PROGRAMS** 

Elaine Rogers, Syracuse, has provided Fast-Fax with an Assembly BALANCING Line Balancing programs, Mk II FORTRAN which can handle up to 90 work elements. The program is available on the Fast-Fax RISKY\* Library. It was in the last issue of Fast-Fax, that a request for such a program was made. Thanks Elaine for your prompt input.

## **JOB COSTS**

**COMPUTING** An article, "Computers Figure Job Costs," Pub. No. 176128, describes the use of Master Standard Data combined with other handling data to compute actual costs in manufacturing. This evidently turned on a customer. GE does not have such a program. Larry Wolfe, Special Applications, said that a program or a reasonable facsimile will be developed if there is enough interest. Call Fast-Fax if you have a need for this program.

**TRANS-LUCENT PAPER VENDOR** 

Vendor for translucent paper on a roll is Link Paper Co. 45 Cedar Lane Englewood, N.J. Attn: Mr. Flecher Cost is \$2 per roll

**SIC LIST** 

CUSTOMER Dave Sweetman, Manhattan. Why ALPHA & doesn't Fast-Fax have a listing of customers sorted alphabetically in addition to Stand Industrial Classification (SIC) categories? What beautiful timing -- Fast-Fax received the long awaited list just hours before your letter arrived. It's current as of July 31.

PETRO/ **CHEMICAL SEMINAR** 

The informative chemical engineering seminar which features Dr. R. V. Jelinek, Syracuse University, will be in Chicago, October 14, reports Tal Briddell, Sales Programs. For reservations have your manager contact Ed Gorsuch, Cleveland, 8\*344-6350.

1M (10-69)

Eastern Brian Berger 8\*273-4345

Central Vic Henschel 8\*273-4525

Southern Northeast Doug Benson Jim Dickert 8\*273-4421 8\*273-4578 Western **Mike Drake** 8\*273-4397

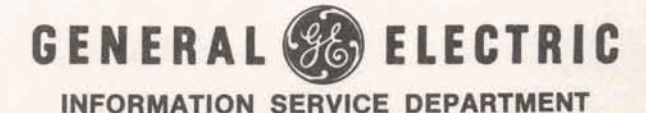

### EUSD PROGRAMS GOING OFF RISKY\* OCTOBER **15**

Electirc Utility programs in the RISKY\* catalog will be stored as paper tapes in the Fast-Fax office after October 15. Any salesman who may want to use one of the programs should access it before this date, advises Jim Doyle, Manager - Sales Support Unit.

### PERSONAL COMPUTER LETTERS

William P. McClary, Schenectady, has a variation of a common letter which is prepared with timesharing. With the use of EDIT RUNOFF for text, he composes a file of names and addresses. The program accesses the file and types individual address on letters with reference to the addressee **Within the text. Cost is about \$.50** 

COMPAT-IBLE READER

Dan Kerr, Terminal Planning, reports that an optical indiscriminate reader compatible with most terminals used on GE Time-Sharing systems, is available from Motorola. The optical-mark-read is great for customers doing inventory control, market analysis, or education records, in which cards or page-size forms are used. For additional information, contact Dan on 8\*273-4694, or call Fast-Fax. (Reader shown below)

RISKY\* RISKY\*, the Fast-Fax library of **unsupported programs, is growing,** thanks to the good reception of

you people in the field. The sharing of these programs has made it possible to generate additional sales. It's a good give and take project.

The RISKY\* User number will change October 1, so contact your Fast-Fax rep when you want to get a listing of the programs available or access a particular program. Recent additions include:

- ALBI\*", ALB2\*\*, ALB21\* Assembly Line Balancing Program which can handle up to 90 work elements. Mk II FOR
- B60-2\* Call 360 or Tymshare Superbasic Conversion to Mk II BASIC, Mk II BAS.
- COWSS\* Computes profitable dairy cow, good demo, Mk II **FOR**
- **Mk II BAS** ACREV<sup>\*</sup> Accounts Receivable program updates from data file,

CPSOR\* Critical Path Scheduling sort program similar to Mk I, but uses three external files  $$ input, output, and a working file. Mk ll FOR

CPDES\* Critical Path Scheduling - Description program uses data file and description file, Mk II FOR **Strainum STAMINAST** 

Help shape-up the RISKY\* catalog. When you send a program to Fast-Fax, please give us some basic information on the convenient yellow Submittal Form.

JAR MILL DIAKOVA JAR

 $\mathfrak{D}$ 

 $7177$ 

all a xod by

250

**COMROE'S** Dave Comroe, Teaneck, suggested **CORNER** to Fast-Fax that a column on to Fast-Fax that a column on "sexy algorithms" or programming tips become a regular part of FAST-FAX. His idea has been embraced and to recognize him for the good idea we're calling it "COMROE'S CORNER" for this issue of Fast-Fax.

You field people will be the prime source of these programming tips. If you wish to contribute, just call your Fast-Fax rep or send us a short note.

Just for starters, here's a few slinky tips that may lure a customer your way and help him with a programming problem.

## >>>> COMROE'S CORNER <<<<

Paging on the Mark II printer under back-<br>ground media conversion (BMC) may be number lines desired. Good for making an ground media conversion (BMC) may be accomplished by storing a form feed char-<br>acter (control L) in the file. When the **Beecher Philadelphia** acter (control L) in the file. When the system sees this character it will slew to the YY++Y top of the next page. If you have a customer<br>who is creating a large file that must be number) from a file reads only the number<br>dumped at the computer center (it may be  $\frac{1}{2}$  of values in the variables lists and then dumped at the computer center (it may be of values in the variables lists and then<br>to expensive to print out on a terminal) this moves to the next line of data in the file. If to expensive to print out on a terminal) this moves to the next line of data in the file. If method can be used to put the file into a  $\epsilon$  the variables list exceeds the number of data method can be used to put the file into a the variables list exceeds the number of data<br>more readable format. -- Dave Comroe. items on the line in the file it will continue more readable format. -- Dave Comroe, items on the line in the file, it will continue<br>Teaneck reading (line numbers and all) from the next

Another technique to get one blank line in a One could use this for fast scanning of data file using FORTRAN, write files by inputing for line number and first

 $\begin{aligned} \textbf{reading (line numbers and all) from the next} \end{aligned}$ line or lines until the input variable list is satisfied.

variable and testing the variable for decision 220 10 WRlTE("INF",20) to read rest of line or go on to next line. 4010 20 FORMAT() -- Wayne Garber, Eng. & Sci. Applications

# **NEW ISD PUBLICATIONS AVAILABLE**

Several exciting new ISD promotion and reference materials are now available from the A&SP Warehouse, advises Norm Otis, Software Sales Promotion. Sales Bulletin 54-6 will soon be released giving new information on all ISD publications and promotional materials available.

The new "Hands-On User's Guides @ " in the Marketing and Economic Forecasting package and the status of other publications follows:

Electronic Circuit Analysis Program, Mk I I, Customer Bulletin 93, new. Local Service Available, Mk I & II, 127068A, revised Electronic Circuit Analysis Program, Mk ll, 226099, new General Ledger Accounting System, Mk II, 904212A, Hands On User's Guide ® Cash Flow Analysis, Mk I & ll, 807236A, revised Sampling Aids for Auditors, Mk II, 906219, new Electronic Circuit Analysis Program, Mk 11, 906323, new Unit Conversion Program, DIM\$\$\$\*\*\*, Mk I & II, 906333, new Linear Programming Transportation Distribution Analysis, Mk II, 907342, new "How To Tame Wild Elephant... intro to GE Time-Sharing", Mk I & II, 908345 Selected Chemical/Petroleum Engineering Programs, Mk I & ll, 225099, new

### MARKETING AND ECONOMIC FORECASTING PACKAGE

GETSA\$\*\*\*, Discrete Time Series Forecasting, Mk 1, 227099, new general description G ROTR\$\* \*\*, Mk 1, 228099, new, general description GROWTH\$" \*\*, Mk 1, 229099, new, general description TRANS\$\*\*\*, Mk 1, 23099, new, general description FOSTR\$\*\*\*, Mk 1, 231099, new, general description Forecasting Your Business With GE Time-Sharing, Mk 1, 232099 GROWTH\$\*\*\*, Mk I, New Hands On User's Guide@, 906327 GROTR\$\*\*\*, Mk I, New Hands On User's Guide®, 906328 GETSA\$\*\*\*: Mk I, New Hands On User's Guide@ , 906329 FOSTR\$\*\*\*, Mk I, new Hands On User's Guide®, 906330 TRANF\$\*\*\*, Mk I, new Hands On User's Guide@ , 906331

Publications may be ordered from the A&SP Warehouse, General Electric Co., 705 Corporation Park, Scotia, N.Y. 12302. Please use form AF-110.

If you should receive a "NOT AVAILABLE" notice on your order, please wait 30 days and re-order. Or submit your order again if you should see in FAST-FAX that your publication will be available on a earlier date. Do not call the warehouse. If you have any questions contact Norm Otis, SSP, 8\*273-4735.

@ Registered Trademark of General Electric Company

### FIELD TEST DOCUMENTATION

Fast-Fax has received several inquiries about a listing of documentation and programs in field test. The current list we have been able to compile follows:

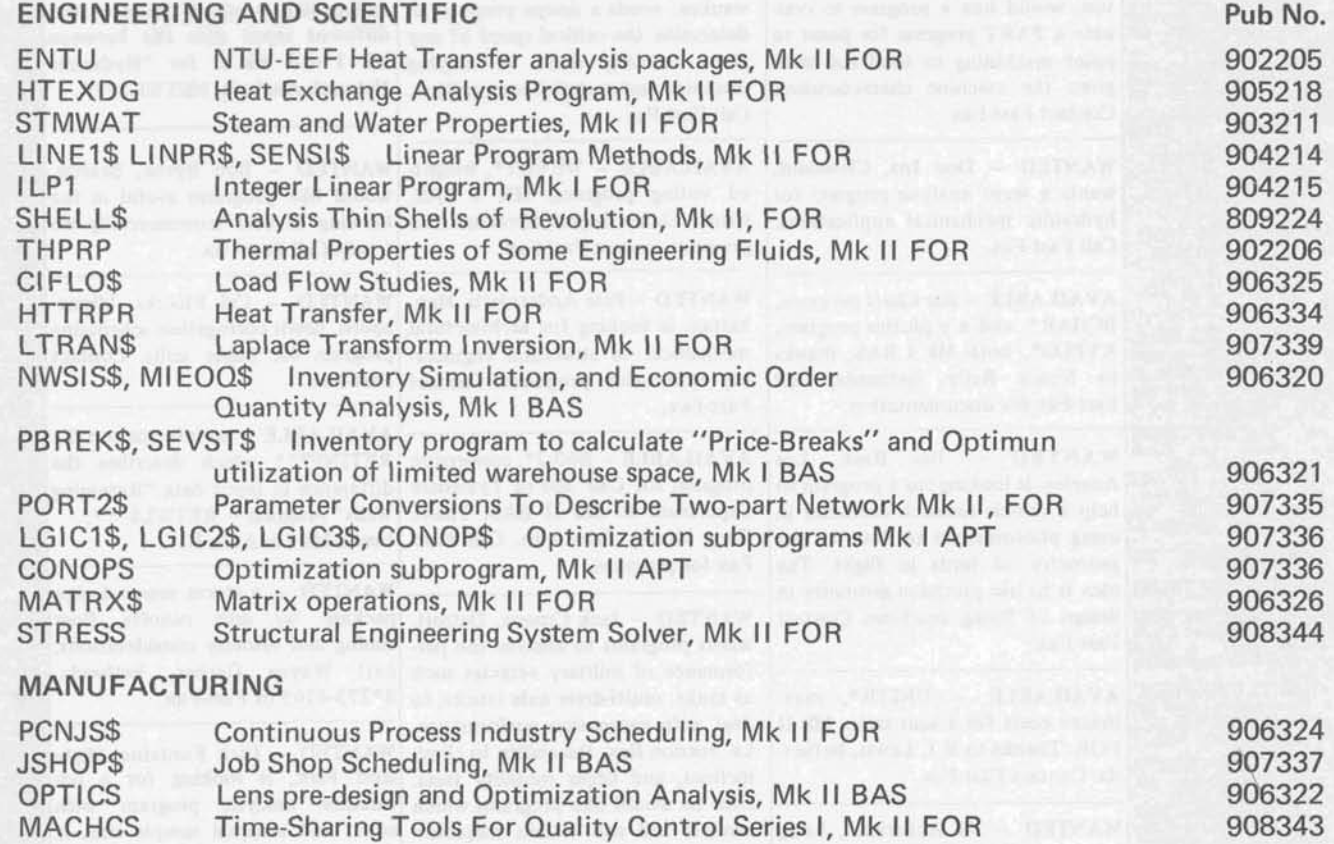

# Fast-Fax Bugle LASSIFIED

# SECTION B §

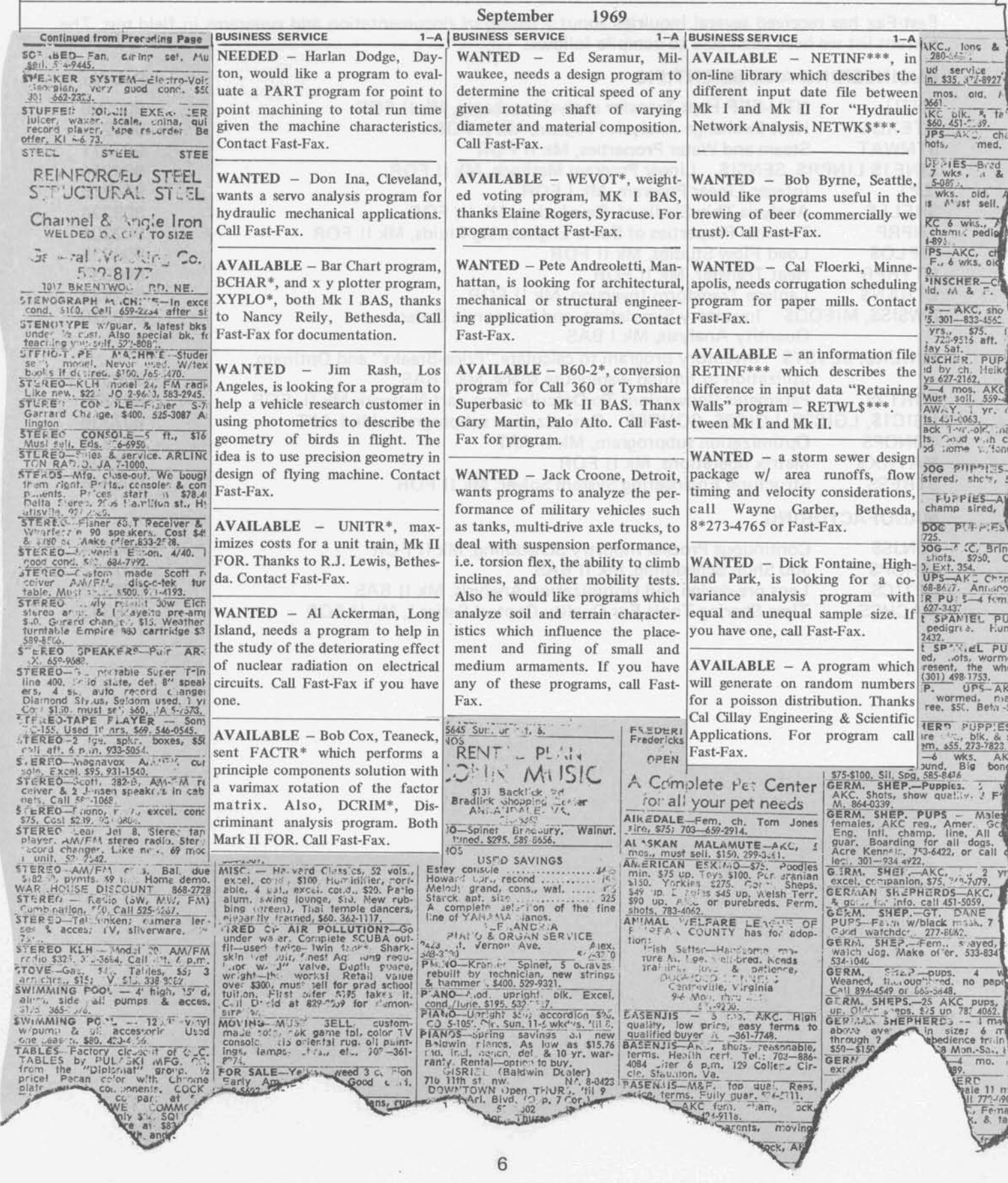

## **SALES BULLETIN NO. 95-10**

**FASTFA** Service

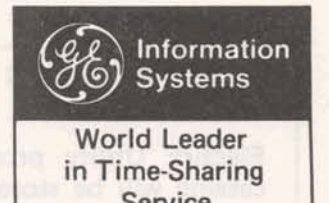

ASA LIST

**MENT** 

NAME Doug Benson, Southern rep, says MAY NOT that we don't intentionally change<br>BE the name of a program you submit BE the name of a program you submit<br>THE SAME to the Fast-Fax library, Programs to the Fast-Fax library. Programs in the RISKY\* catalog require an asterisk (\*) in the sixth position.

> With this filing method. the original program cannot be destroyed accidentally or changed when accessed by the field user number. We would appreciate your using this naming method.

> When one file refers to another. the same naming technique should be used, i.e. JØB01\*, JØB02\*.

> George Laraia, West Orange, N.J. How can I get a list of members in the American Statisticans Association for my area?..... Brian Berger, Eastern rep, called the ASA headquarters and they're sending a list of the chapter presidents and secretaries.

TAPE Ken Anderson, Manhattan. One of<br>EQUIP- my customers wanted to know my customers wanted to know where he could get an automatic VENDOR tape winder to roll-up paper tape as it **came** from the TTY. Can you (Fast-Fax) help?.... Yes. We know of one supplier, Remote Computing Services, **799** R oosevelt Rd., Btdg 3209A, Glen Ellyn, Ill., 601 **37** which has several models available. One model costs \$138. Write and ask for their catalog which includes splicers, winders, tape cases, etc.

IS THERE John Hannah, Manufacturing Ap-A NEED plications, is surveying the potential need for several functions for Mark II FORTRAN. Does anybody in the field need any of the following functions:

(1) Integer pack and unpack

Range of integers =  $\pm 2^{17}$ -1

- (2) Bit logical functions
	- (a) AND
	-
	- (b) OR **EXCLUSIVE OR**
	- (dl NOT
- **(3)** LEFTSHIFT-ZEROFILL RIGHT SHIFT-ZERO FILL

If you have a need for any of them, call your Fast-Fax rep.

EDPAG\* Chuck Kemper, Education &<br>REFINED Training, provided an improved Training, provided an improved version of a Mark II Edit Page. Listed as EDPAG\* in RISKY\*, it will perform the function with up to 50 files.

> EDPIN\*, also from Chuck, provides information necessary for the Edit Page command. Thanks much Chuck for the programs.

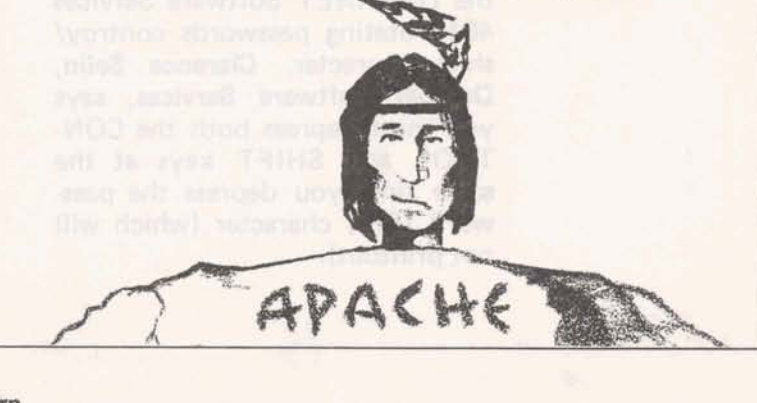

### **1M (10-6s)**

 $\rightarrow$ 

**Eastern Central Southern Northeast Western** Brian Berger Vic Henschel Doug Benson Jim Dickert Mike Drake 8\*273-4345 8\*273-4397

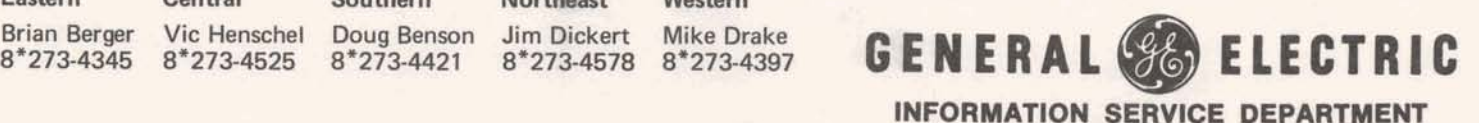

Electirc Utility programs in the RISKY\* catalog will be stored as paper tapes in the Fast-Fax office after October 15. Any salesman who may want to use one of the programs should access it before this date, advises Jim Doyle, Manager - Sales Support Unit.

IMPORTANT Norm Otis, Software Sales Promotion, says two ISD publications have correction statements which should be noted.

> "Numerical Analysis Routines," Mk I1 (users guide), 807231A, has an input error reflected on pages 54 and 63. You will soon receive "Changed Pages" which should be distributed to your customers who have this publication.

> "REMAPT Part Programming," Mk II, (reference manual) 805220, was recently re-issued as a straight reprint with corrections. Because the corrections were numerous, please destroy all old books and distribute the latest book (7-69).

> Additional publications with these corrections are available from the A&SP Warehouse, Corporations Park 705, Scotia, N.Y. 12302. Please use form AF-110 when ordering publications.

PASSWORD Fast-Fax calls indicate several field TROUBLE people are having a problem with the DATANET Software Services 401 rotating passwords controy/ shift character. Clarence Selin, Datanet Software Services, says you must depress both the CON-TROL and SHIFT keys at the same time you depress the password (C/S) character (which will not printout).

SELLING Our RISKY\* catalog has meaning<br>TIP (limited support) to we in the (limited support) to we in the "in-group", but to our customers it may sound depreciating. Jim Doyle, Sales Support, suggests that you refer to it as "Class III" when talking with a customer.

NOW Several programs have been added<br>IN to the RISKY\* catalog of limited  $IN$  to the RISKY\* catalog of limited<br>RISKY\* supported programs. Most of the supported programs. Most of the programs were written for a specific customer. You may find that upon listing them, you can with a few changes, make them valuable for your use.

Here are a few recent additions:

- BCHAR\* Plots a bar chart from data file. Mk I BAS
- XYPLO\* Plots x y coordinates up to four variables from a data file. Mk I BAS
- UNITR\* Optimize unit train costs for railroad. Mk II BAS<br>DCRIM\* Discriminant
- Discriminant analysis program which calculates a set of linear functions and classifies multi-group data. Mk II FOR
	- DDATA\* Sample data file for DCRIM\* Mk II FOR
- FACTR<sup>\*</sup> Will perform a principle components solution with a varimax rotation of the factor matrix. Mk II FOR
- FDATA\* Sample data file for FACTR\* Mk ll FOR
	- QUEST\* Analyses Questionnaire responses, i.e. market research. Mk II BAS
- WEVOT<sup>\*</sup> Calc imbalance in voting power of representatives in a weighted voting environment. Mk l BAS

For a current list of all programs in the RISKY\* catalog, call your Fast-Fax rep. The catalog list is up dated almost daily as new programs are made available to the field.

### DATANET 730 SERVICE AREAS

Looking for a current list (it's continuously growing) of DataNet-730 service areas? Jack Prickitt, Terminal Sales, indicated service is available from the Field Engineering Dept. within a 60 mile radius of the cities listed.

Atlanta, Ga. Boston, Mass. Buffalo, N.Y. Carlisle, Pa. Chicago, Ill. Cincinnati, Ohio Cleveland, Ohio Columbus, Ohio Dallas, Texas Denver, Colo. Detroit, Mich. Greensboro, N.C. Greenville, S.C. Houston, Texas Huntsville, Ala. Indianapolis, Ind. Los Angeles, Calif. Louisville, Ky. Manhattan, N.Y. Miami, Fla. Milwaukee, Wis. Oklahoma City, Okla. Orlando, Fla. Philadelphia, Pa.

Phoenix, Ariz. Pittsburgh, Pa. Plainville, Conn. San Francisco, Calif. Syracuse, N.Y. Schenectady, N.Y. Seattle, Wash. St. Louis, Mo. Syosset, N.Y. Teaneck, N.J. Tulsa, Okla. Washington, D.C.

SEASON'S Nadine Adamo, Dallas. Is there a HEAD-GREETINGS standard General Electric Co. QUARTERS<br>CARDS Christmas card?.... The COM- DIALCOMM Christmas card?.... The COM-<br>MUNICATE! book has a good 8\*273-4---MUNICATE! book has a good discussion of this on page IX-l in the "Promotional Aids" section. Basically, there is no standard department or company card available. Why not contact your local stationer for suitable stock cards and sign them with your name or names. Remember, you need a purchase order number.

ISD people in the Richards Bldg. Bethesda, may once again be reached by DlAL COMM 8\*273-4 (extension number). A temporary number had been assigned. For information call 8\*273-4011.

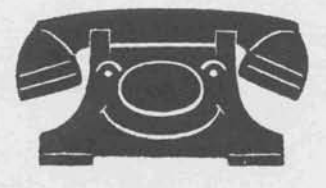

# Fast-Fax Bugle LASSIFIED

# SECTION B

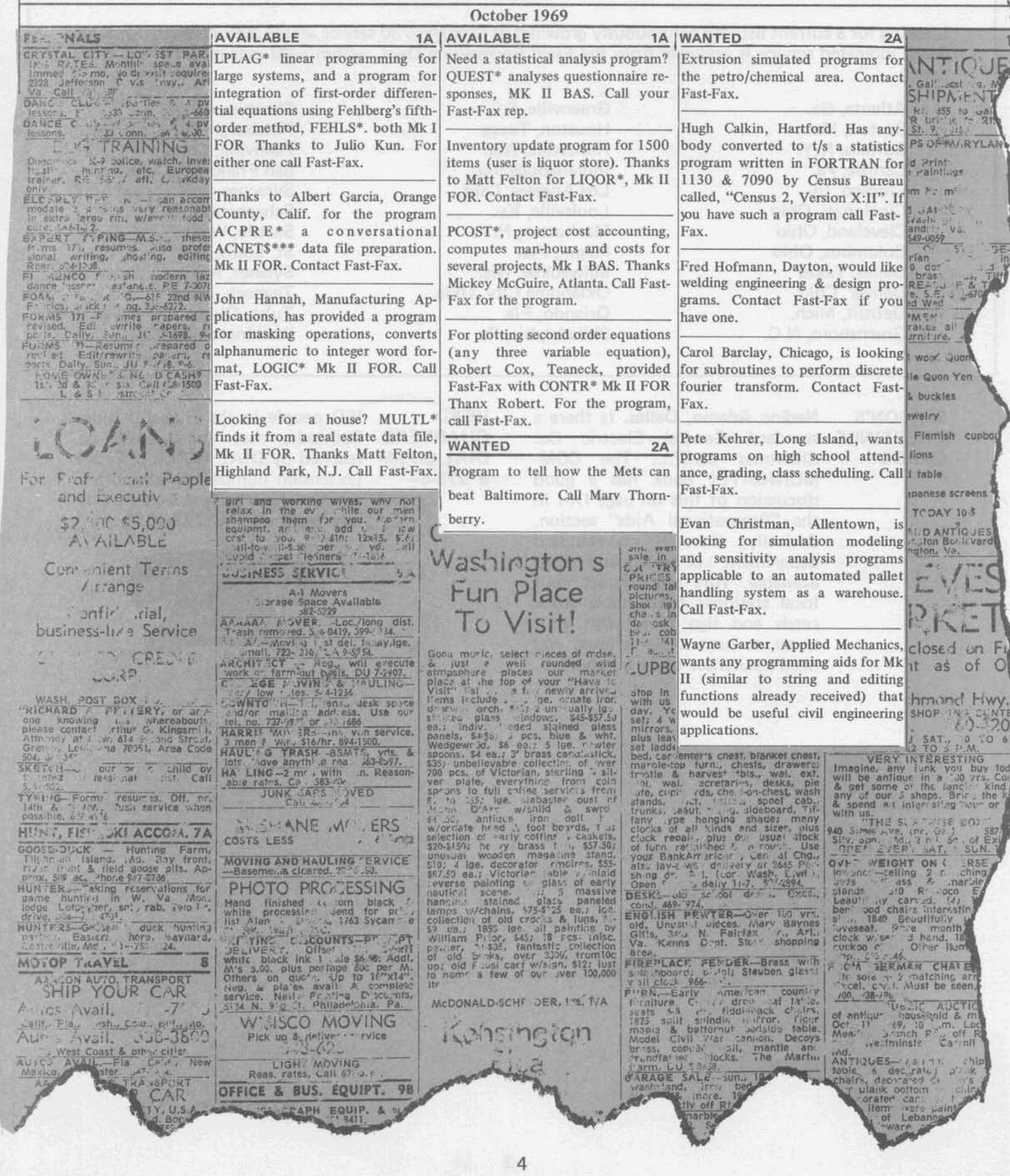

## **SALES BULLETIN NO. 95-11**

Information Systems **World Leader** in Time-Sharing Service

November 1, 1969

STUDENTS Charlie Ray, Buffalo: How can ACTION Karol Smith, Chicago, answered<br>ARE we handle letters addressed to us AD the Highland, N.J. plea for a by students asking for informa-<br>tion on such subjects as elec-

letters to Gregory Ellis, General Electric Co., 1 River Road, Schenectady, N.Y. 12305. (This is a First Houd, Schencetady, N.T. 12566. (This is a<br>fictitious name like Betty Crocker and Ann Page, **COMPUTER** Gary Willecke, Milwaukee: Can<br>but it's the right initialal). Appropriate informa but it's the right initials!). Appropriate informa-<br>tion will be easy to the requester from that office a standard and acoustically coupled Datanettion will be sent to the requestor from that office.

computer but not giving you page copy, check the switch on the back of the audio coupler. It should be set on COPY for page copy. Remind your customers of this special feature...... it may customers of this special feature...... it may ing so it can request a readout of the answerback<br>eliminate a trouble call. eliminate a trouble call.

reports that Investment Analysis Language (IAL), a series of approximately 50 FORTRAN subroutines, will be released to time-sharing vendors by the American Bankers Association, for use after December 15, 1969. IAL will be used by financial analysts to solve a variety of problems that require fore-<br>casting or analysis, such as capital budgeting, FCC regulations were recently modified to permit portfolio selection and loan analysis. We are presently negotiating with ABA for the acquisi-<br>police and fire department usage, but apparently, tion of I AL. it's not cleared for general **use,** yet.

ROSTER Bob Cohen, Manhattan: Why<br>IS can't field people have a copy of

... Our Personnel people felt we tive to time-sharing (N/C, Busi-<br>were doing much of the home work for employ- ness & Finance, Engineering, Education, etc.), were doing much of the home work for employ-<br>ment agencies by compilling and distributing a list you can get mileage from your message and save ment agencies by compilling and distributing a list you can get mileage from your message and save<br>of all ISD field people. It had names, titles, and others in the field a great deal of time, by sharing phone numbers on it. If you have a problem locating some one in the field, Fast-Fax will help you sleuth them.

ARE we handle letters addressed to us AD the Highland, N.J. plea for a ASKING??? by students asking for informa-

tion on such subjects as elec- ysis. The customer is happy. If you would like the<br>tricity, motors, jet engines, etc.? ... Send the program, it's on RISKY\* listed as COVAR\*, Mk program, it's on RISKY\* listed as COVAR\*, Mk<br>II FOR. Call Fast-Fax for documentation.

mobile radio telephone? Yes and No. No, in the PAGE COPY Barry Howard, IND, New York, case of a simplex circuit. If you push the "press to<br>FROM 730 says: If your Datanet-730 ter-<br>talk" switch on a mobile radio handset phone, says: If your Datanet-730 ter- talk" switch on a mobile radio handset phone, minal is sending data to the and then jam it into the coupler, the radio and then jam it into the coupler, the radio transmitter stays on  $-$  and the computer doesn't get a chance to send down the circuit. The computer wants to make the terminal quit senddrum, but it can't stop the transmitter when the "push to talk" is held down. (This could be wired HELP FROM John Canning, Sales Programs, into a special set, but it won't work on a normal<br>ABA reports that Investment Analysis set).

> Yes, it will work if you set up two simplex circuits, one for transmitting and one for receiving. Communications & Control Division, FCC regulations were recently modified to permit<br>digital data to be sent over two-way radios for

IS can't field people have a copy of SPEECH If you have prepared a talk for a<br>SECURE the roster of other field people? SHARING local group on any subject relalocal group on any subject rela-

> others in the field a great deal of time, by sharing<br>your talk. Send your script and copies of visuals to Joanne Thyken, Marketing-Communications, ISD, Bethesda.

Eastern Central Southern Northeast Western **Brian Berger Vic Henschel Doug Benson Jim Dickert Mike Drake** 

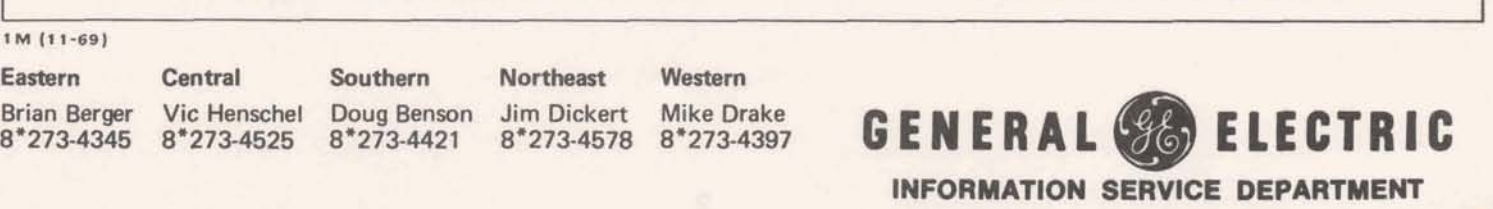

FIELD If you want available Field Test DOCUMENTA- documentation, beyond what is TlONS normally distributed to you, con-AVAILABLE tact Beverly Lippold, on Dial FROM Comm 8\*273-4763. If you<br>BEVERLY can't reach her give your Fastcan't reach her, give your Fast-Fax rep a call and he'll pass the

information along to Beverly.

NO DIRECT Several have asked, why can't we<br>ROUTE TO avoid the paper tape routine and avoid the paper tape routine and CUSTOMER have RISKY\* programs moved to our customer's user number as

long as they're on the same system? .... You would be taking a big chance. With on-line and off-line programs technically supported by headquarters Applications people, this transfer would be safe. But, it is not with RISKY\* programs. **<sup>t</sup>**

RISKY\* programs are not guaranteed to run under all conditions  $-$  the intention of the catalog is to give you a working tool in the form of a program listing that worked for someone else in a specific situation. NEVER, NEVER, take a RISKY\* program to a customer without trying to run it yourself. It's up to you to modify it and see that it fits your customer's needs. Even if your customer is capable of modifying a program, don't give him one that you haven't run.

COGO IN Harold Hodge, Philadelphia: Will<br>FORTRAN? COGO be available soon in COGO be available soon in FORTRAN? .... Presently, there are no plans to write it in FORTRAN. If you feel

there is a great need for it, let your Fast-Fax rep know.

T/S DESIGN GE took part in a major sym-AND MFG posium on Computer Aided PROGRAMS Design (CAD) and Computer Aided Manufacturing (CAM) Oct.

13-17, Davenport, Ia. You may be getting questions about program availability. Here's the status:

Jobshop Scheduling, JSHOP\$: in field test NC Part Programming, REMAPT: on-line library

Machine Accuracy Analysis: working program not yet in library

Machine Economics Justification: working program not yet in library

Computerized Machinability: owned by GE Carboloy Dept. Call Joe Domonkos 8\*273-4659 for information.

35 TWX Dick Fontaine, Highland Park: INTERFACE I have a prospect that has a Model 35 TWX teletype, can it -

interface into the GE Time-Sharing system?...<br>Yes, but there are some conditions that must be met. First, here are terms that need explanation.

Upright  $-$  the standard data transmission mode of 8-bid ASCII characters from regular TTY's and DN-730's into the Time-Sharing System.

Inverted - data transmission mode used to transmit TWX data on communication lines. The inversion (reversing the transmit and receive frequencies) occurs in the data set.

If the TWX is on upright service, your prospect pays only \$9.00 per month for a telephone line, and \$2.50 per month for a switch that changes the TWX network lines to phone company lines. If the TWX is on inverted service, your prospect pays \$9.00 per month for the line, \$23 per month for a data set, and \$2.50 per month for the switch.

Can a Model 35 TWX machine be used off-line to prepare paper tape that is acceptable to timesharing when read through a regular teletype? prepare paper tape that is acceptable to time-<br>sharing when read through a regular teletype?<br>Yes, it's standard 8-bit code. But not all large<br>machines in TWX service are Model 35's. There machines in TWX service are Model 35's. There may be some Model 28's still in service that punch 5-level codes.

TO BUY Joan Wood, Long Island; who do<br>A TTY I contact to purchase (not lease) I contact to purchase (not lease)

a teletype? ... You contact Teletype Corporation, Skokie, 111. 8\*323-0111 and ask for 676-1 000.

COUPLER Doug Jones, Houston, a prospect A MUST wants to get a Datanet-730 terminal without the coupler. Is it

possible? ... Sorry, no.

STRE\$\$ STRE\$\$, an up to date state of IN the art program on structural FIELD TEST engineering, is now available in field test. Documentation is

similar to structural design language from ICES prepared by MIT. STRE\$\$, designed for timesharing, is a well tested, technically correct, and powerful tool for the structural engineer. For additional information, call Fast-Fax.

## > > > > **TECHNICAL TIPS** < < < <

### (COMROE'S CORNER)

MARK II BASIC Simulation of Multiple State-<br>ments Per Line<br>with multi-line defined functions. Suppose you

By grouping arithmetic operations with paren-<br>function theses in MARK II BASIC, you can simulate multiple statements per line such as is done in DEF FNP (A, B, C) (5)<br>MARK I FORTRAN. For example instead of PRINT A, B MARK I FORTRAN. For example instead of

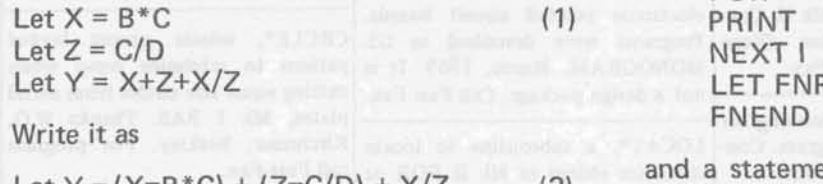

and Z. The compilation is performed from left to

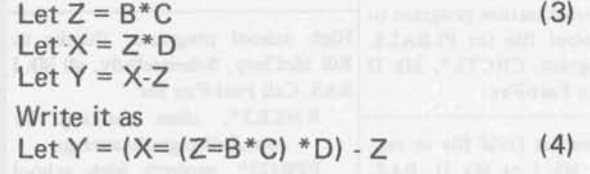

metic expressions as well as numeric variables in and it will be duplicated on the second machine.<br>Does anybody know how to make three or more?

DOCUMEN- The recently released "X & R TATION Chart Preparation" user guide CHANGES erroneously indicates Mark I on the cover. This program is, in

fact, available only on Mark II.

With the new Mark I BASIC compiler, the BASIC

. . . . . . . . .

Language reference manual, 202026B has an incorrect statement;

It is last line, p.35 "you may use the line number of a REM statement in a GOSUB or IF-THEN statement."

The correct statement is in the 3rd paragraph, p.17 "Branching to a line containing ... REM... is not allowed."

with multi-line defined functions. Suppose you have a program which has the following defined

> $FOR I = 1 to C$  $LET FNP = 0$ FNEND

Let  $Y = (X=B*C) + (Z=C/D) + X/Z$  (2) and a statement in the program which looks like this, for example,

This actually performs three calculations, Y, X, Let Y =  $(X = 'B*C) + (Z = C/D) + X/Z +$ <br>and Z. The compilation is performed from left to FNP(X,Z,W)

right, so the above statement is equivalent to the First, the three calculations are performed as in following three statements: (2) above, and then the values of X and Z are printed and the teletypewriter paper is advance printed and the teletypewriter paper is advanced Another example: instead of writing W lines by function FNP. This is all done in one statement!

Submitted by Joe Snyder, IND.<br>In making multiple copies of paper tapes, here's an easy way to make two tapes at one time with two TTY's in your office. Call one machine from If you wanted, B and C could have been arith-<br>the other. Duplicate the tape on the first machine, Does anybody know how to make three or more?

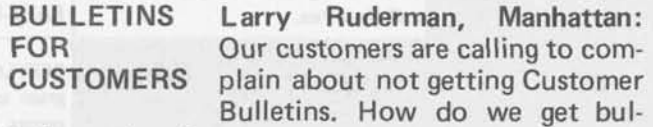

letins to them?

Customer Bulletins are not sent to customers from headquarters or from the Distribution Warehouse. EACH OFFICE IS RESPONSIBLE FOR DELIVERING OR MAILING CUSTOMER BUL-LETINS TO THEIR CUSTOMERS.

When you are sent a copy of a Customer Bulletin, two things must happen.

- 1. Place an order with the A&SP Warehouse for the number of bulletins you need, and
- 2. Mail them out to customers from your office, or take them to him personally.

# Fast-Fax Bugle LASSIFIED

SECTION B

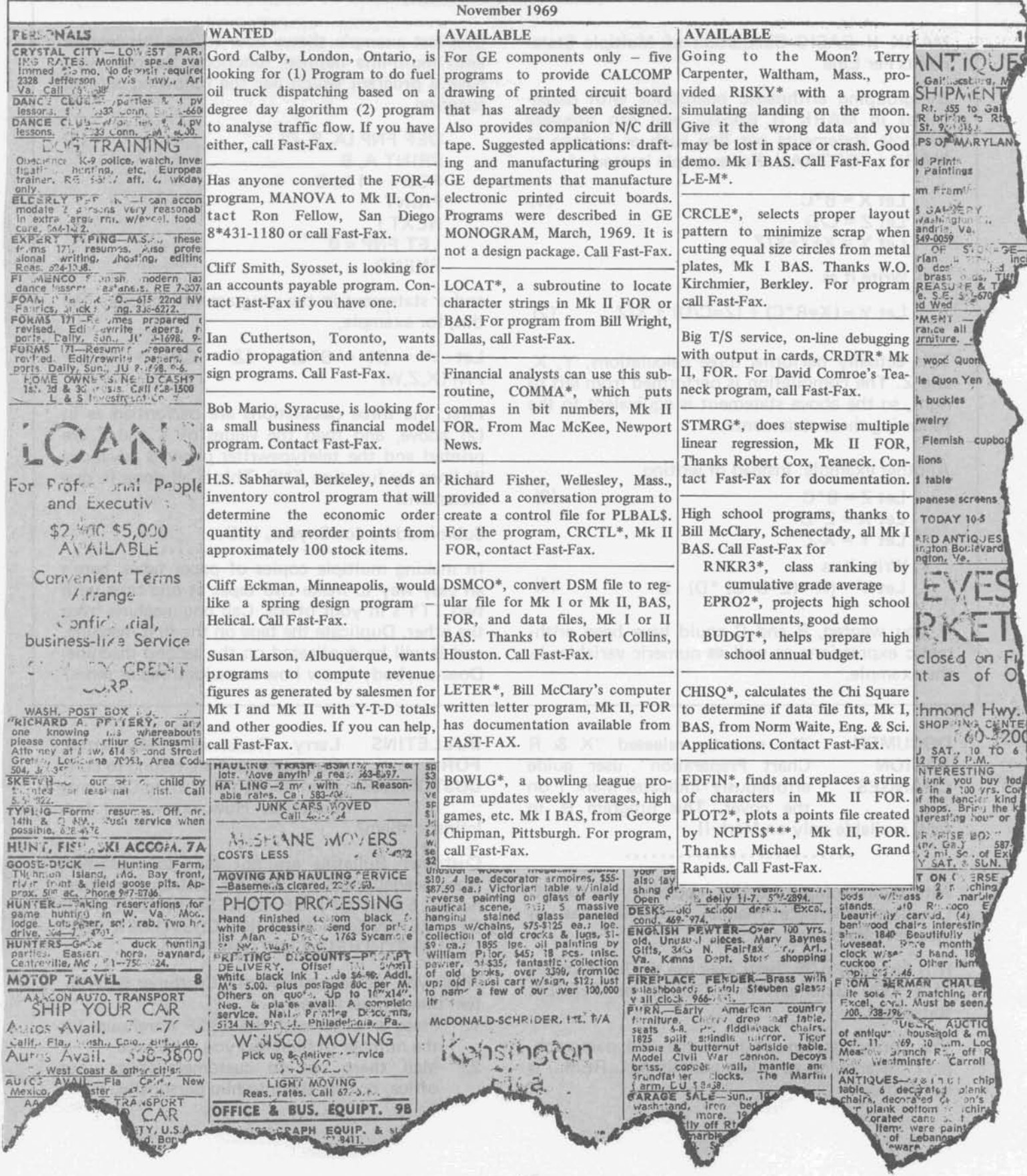

## **ANSWERS ON FORTRAN COMPILER**

The recent CAS Update class in Bethesda had several questions about the Mk II FORTRAN compiler. Here are the questions and the status as supplied by Joe Snyder, IND. 8\*273-4246. (References to 2-027 refer to the number of the master system tape. Most centers are operating on 2-025. 2-026 is the tape for Network I. 2-027 is the next tape due.)

- 1. Passing a double precision argument into a subprogram to be used as an argument for calculating the DEXP function causes an "UNEXPECTED CONDITION IN RUN-TIME PACKAGE" message with a lockup fault error indicated. Status: Fixed on 2-027; shipment to other sites in November.
- 2. A negative double precision value (such as 15.0D1) as used in an expression such as B=A\*\*2. causes a system error. Removing the decimal point following the "2" resolves the problem. Status: Fixed on 2-027; shipment to other sites soon.
- 3. The complex exponential function (CEXP) when used with a negative imaginary part gives bad results. Status: Should be in your patch deck now.
- 4. V-format causes problems when a file is read with a list larger than the file record and the last record read contains a value of zero. Additional zeroes are added since blanks are intrpreted seemingly, as additional fields. Status: No work being performed until unformatted I/O specifications are firmly set.
- 5. Any statement following the semi-colon on the same line after a format statement is ignored. Status: This is probably a permanent situation.
- 6. The file read statement specifying an END condition causes a "SYSTEM ERROR" message if the statement transferred to by the END condition is too far away from the READ statement. To get around this, let the END condition transfer to a nearby "GO TO" statement which will take you then to the proper statement. Status: Being considered.
- 7. FORTRAN error diagnostics at run-time sometimes have erroneous line numbers printed with them. Status: Being considered.
- 8. In some instances a rather incomplete error diagnostic "EXECUTION NOT PERMITTED" comes out. Since this does not tell you much, you would have to re-run the job under system FOX, if possible, to obtain the full error message. If this is not feasible, look for **a** missing comma following a PRINT or INPUT statement. A fix for this problem is known and a corrective patch is forthcoming. Status: Corrected on 2-027; shipment to other sites in November.
- **9.** Program size limitations under FORTRAN:

![](_page_32_Picture_152.jpeg)

had two weeks training at Bethesda and a two-week vacation. With this type of salesman on the team, it's not surprising that Blair is grinning like a Chessy cat.

# **ISD PUBLICATIONS STATUS**

User Guides and other ISD promotion aids are great customer satisfyers, but often the supply is depleted<br>before more can be printed, said Norm Otis, Software Sales Promotion. If the publication you order is before more can be printed, said Norm Otis, Software Sales Promotion. If the publication you order is out-of-stock, your order will be returned. You are asked to place it again in 30 days. Fast-Fax will publish the status of popular publications which are out-of-stock. Here is a recent report from Software Sales Promotion:

Electronic Circuit Analysis Program, ECAP, new publication numbers:

Customer Bulletin, CB-39 Promotional Sheet, 226099 Users Guide, 906323

### **PUBLICATIONS TEMPORARILY OUT OF STOCK**

![](_page_33_Picture_119.jpeg)

### **NO LONGER AVAILABLE**

Program Library "Fact Finder", 202069 antio of the mainle LCO-5 no betterned multiple primording

Flood base 7027: abigurant to attack take soon

Please order publications with form AF-110 form A&SP Warehouse, General Electric Co., 705 Corporation Park, Scotia, N.Y. 12302. To insure wide distribution of some publications, the quantities you ordered may be reduced initially. If you have any questions contact Norm Otis, SSP, 8\*273-4735.

## **DATAMET SOFTWARE SERVICE APPLICATIONS**

Authors and time-sharing programs available through ISD Datanet Software Service are listed below and a brief description of each is given. ISD contacts are indicated in parentheses. As authors and programs are added, Fast-Fax will publish them.

FIRST NATIONAL CITY BANK (Clarence Selin 8\*273-4745)

BOND ANALYSIS

![](_page_34_Picture_166.jpeg)

### CAPITAL BUDGETING

![](_page_34_Picture_167.jpeg)

### CREDIT ANALYSIS AND FINANCIAL PLANNING

![](_page_34_Picture_168.jpeg)

### l NVESTMENT ANALYSIS

![](_page_34_Picture_169.jpeg)

### LOAN ANALYSIS

![](_page_34_Picture_170.jpeg)

### MARKETING

MARKE ON Market analysis and much not with the contract to the true on and pristing -

### PLANNING

BANKR Bank planning system

### **STATISTICAL**

![](_page_34_Picture_171.jpeg)

### **MONEY MANAGEMENT**

FACTS Prints up-to-date rates for Certificates of Deposit, Commercial Paper, Bankers Acceptance, Fed. Funds and U.S. Government Securities.<br>MMIS Provides 4 current reports: 1) Short Term Investments; 2) Government Bonds, Notes,

and Certificates; 3) Tax exempt bonds; 4) Foreign exchange. Updated at 1 1:00 A.M. daily. (Continued)

### GARRETT COMPUTING SYSTEMS (Clarence Selin)

- RISK Analysis for gas and oil drilling prospects. Computes prospects reserves; prospect prospect economics; opportunities necessary to be successful; and maximum  $\sum_{m}$ safe participation in the project.
- LEAP Computes and summarizes the present worth value of oil and gas leases before and after production payments and Federal Income Tax. In doing so it time-schedules, oil and gas reserves, operating costs, investments, prices, lease ownership, etc.

### LEAP ASSOCIATES (Clarence Selin)

- SLIDE\$ Acts as a PRESTRESS SLIDE RULE to give quick and accurate calculations to the engineer. It provides the engineer with a fast means for analyzing prestress problems. He can then quickly perform the design phase to satisfy the requirements of moments, stresses, and deflection found in the analysis.
- PROPT\$ Quick and accurate computation of physical properties of precast sections and/or composite sections. The program is capable of developing any section made up of rectangles, triangles, or circles. The composite section may be of different modulus of elasticity to the precast section. A transformed composite area will be automatically computed by the program.

### NATURAL GAS PRODUCERS ASSOCIATION (Clarence Selin)

- NGPA K&H Based on feed composition and rates, component physical and thermodynamic properties, and initial temperatures and pressures, the program(s) can calculate:
	- Final stage temperature and pressure Component rates and K-values Phase composition Phase and component molar and total enthalpies Phase composition<br>Phase and component molar and total enthalpies<br>Vapor phase entropy<br>Phase molecular weight and density Phase molecular weight and density Liquid phase activity coefficient Liquid and vapor phase fugacity ratios

### CLARY CORPORATION (Don Hilker 8\*273-4745)

A variety of application programs for the calculation of cutting lists, selling prices, profitability, and inventory levels for the fabrication of special, standard, and hip trusses for building roofs.

### SUNN REAL ESTATE COMPUTER SYSTEMS (Mike Montrose 8\*273-4728)

The Sunn package consists of programs designed to assist Real Estate brokers in obtaining factual data pertaining to income property investment. Using the Sunn package, a broker can quickly determine for his client the financial benefits, forecast over 3-20 years, of investment in a particular piece of property<br>- taking into account that client's particular tax situation. (Sunn is currently in field test and is loaded only on 635-009 in Los Angeles.)

### PLANNING SERVICES (Mike Montrose 8\*273-4728)

The Planning Services software is designed to assist the Life Insurance broker in providing "customized" insurance packages to his clients. The software requires a separate data base for each Life Insurance company; at present Planning Services is capable of handling New England Life policies and is preparing a data base for Mass. Mutual to be operational on November 1. (Planning Services is currently in field test and is loaded on about one-half of the systems.)

**SALES BULLETIN NO. 95-12** 

**World Leader** in Time-Sharing Service

November 15,1969

Information **Systems** 

## PROBLEM

**PROBLEM** In CØGØ\$\$\*\*\* the SGM com-<br>**CORRECTED** mand vielded small errors in isomand vielded small errors in iso-

lated instances in arc length and<br>area. Wayne Garber, Eng. & Sci. made a program change which was implemented on October 30, 1969 to correct this difficulty. If you still have difficulties, call Fast-Fax.

NEED **Ron Ford, Cincinnati:** Am I the MARK II contract who thinks MARK II only guy in the field who thinks<br>EXTERNAL that Mark II should have external **EXTERNAL** that Mark II should have external<br>SUB-<br>subroutines available to cus-SUB-<br>
ROUTINES 
tomers?... We doubt it Ron. If tomers?.... We doubt it Ron. If there are others in the field who

feel as Ron does, please submit your requests on quick letters to Fast-Fax. We will batch them and forward the batch to the people who are interested in knowing of this demand for such functions.

FROM TTY Barry Howard, Manhattan: Is PAPER TO there some teletype paper that is VIEWER fully transparent so that I can **take it from the machine and put** 

it right on an overhead projector to show to a group? Yes, with a few "if's." There's a clear transparent material, PROJECTOFILM, which comes in  $8\frac{1}{2} \times 11$  sheets which can be used "if" your copy fits on a single sheet (it must be hand, fed) and if you have a good black ribbon on the TTY. Careful, copy will smear if touched.

For best results have a Thermofax copying! machine handy. Using good white paper on the TTY, take the copy from the TTY, put a piece of PROJECTOFILM, over it and run them thru the Thermofax. The TTY output will transfer to the/ transparent sheet and can be projected by the overhead project. For the PROJECTOFILM distributor nearest you, contact F AST-FAX. **1.** ,

**PROGRAMING A** salesman has a time-sharing<br>**SERVICES** customer willing to pay for pro-SERVICES customer willing to pay for pro-<br>AT ISD oramming services in addition to T **ISD** gramming services in addition to<br>those provided by the CAS's He those provided by the CAS's. He

wants to know if there is an ISD component to which he can direct his customer..... Yes. Programming Sewices Operation in Bethesda has an expert staff in place to do this for time-sharing and 3-D customers. For information call Ken Hall, **8\*** 2734634.

PR PLOT Cal Cillay, Eng. & Sci. Appl.: for FOR GE vour General Electric customers CUSTOMERS who have data to analyze,

you can supply them with a package of 13 files from the CATGEO MARK I library: PRPLOT, MAIN, PLOT, DIST, LIST, PRINT, STAT, SORT, SELECT, CENSOR, INOUT, SCLE, and COMM, all in FORTRAN. These files will, on request, (like OFF-LINE programs) be transferred from CATGEO into a user's catalog.

Output from this package includes least square parameter estimates and probability plots for normal, lognormal, exponential, extreme value and Weibull. Documentation is TlS 69C203, "PRPLOT: A versatile time-sharing program for probability plotting and analysis of data," by W. **6.** Nelson and **R.** W. Hendrickson (July 1969). Your GE customer (and you) can obtain this report from Distribution Unit, Building 5, GE Research & Development Center, P.O. Box 43, Schenectady, N.Y. 12301.

NEW PROFM\$, Mark II BASIC, creates OFF-LINE forecasted income statements PROGRAM and balance sheets for up to five **future** periods. This program

helps the firm determine what funds will be needed to operate the business in future periods. For documentation call Fast-Fax.

![](_page_36_Picture_358.jpeg)

Eastern Central Southern Northeast Western Brian Berger Vic Henschel Doug Benson Jim Dickert Mike Drake<br>8\*273-4345 8\*273-4525 8\*273-4421 8\*273-4578 8\*273-4397

**L2 <sup>A</sup>**

![](_page_36_Picture_28.jpeg)

RANDOM Functions to generate random<br>NUMBER pumbers in Mark II FORTRAN NUMBER numbers in Mark II FORTRAN,<br>REPORT RND, RRAND and DNORM1. RND, RRAND, and DNORM1, are discussed in a special report

prepared by Norm Waite, Eng. & Sci. Appl. He has also written a paper on the "Pros and Cons of SIXCR\$". For either or both of Norm's papers contact Fast-Fax.

VISITING If you have customers or pros-DARTMOUTH pects in the education field who **COMPUTER** will be visiting in the Dartmouth<br>CENTER College area. Information Ser-College area, Information Services Division now has a man on

campus who will give you a tour of the Dartmouth Time-Sharing Center. Please make arrangements in advance with Derrick Johnson, **8"** 261 -3985. -

### NUMED\* GOING TO PAPER TAPES DEC. 1

The ten nuclear medicine programs listed as NUMED\* in the RISKY\* catalog will be ved to a paper tape library on Dec. 1, i9. After this date, these programs will be available to you upon request from Fast-Fax.

MREGTS NOTMAN WAITE, Eng. & SCI. AP-<br>SIXCR\$ plications, has prepared a patch minute information on national<br>PROGRAM to the Mk I library program associate within one day. For this coning just call

NBW11\*. It changes the necessary lines. program from the Mk I library, read in a tape of

A patch to SIXCR\$\*\*\* to cause the printing of prediction limits instead of confidence limits about the individual Y's is available on RISKY\* as NBW12". No documentation. Read it in the same as NBW11<sup>\*</sup> mentioned above.

WAYNE May we have some feed back on WANTS modifications our customers are TO KNOW requesting for engineering programs. If you have made any

modifications in civil engineering and programs, Wayne Garber, Eng. & Sci. Appl., would like to see them. Also, would include who the customer was and why they were made. Send them to either Wayne Garber or Fast-Fax.

**1T'S NEW... Sharyn Willoughby, Eng. & Sci.**<br>LEARN Appl. says LEARN BASIC is not **LEARN** Appl., says LEARN BASIC is not BASIC is not -4 and is hoth -4 and is hoth -4 and is hoth -4 and is hoth -4 and is hoth -4 and is hoth -4 and is hoth -4 and is hoth -4 and is hoth -4 and is hoth -4 and is hoth -4 an like TUTOR. It's new and is both a teacher and a textbook. With

the modern learning concept, it goes as fast as the student paces himself. It's completely selfexplanatory. LEARN BASIC, LNBAS\$\*\*\*, will ask how the program is going to be used. Depending upon your answer, it will either guide you to the information you need, or begin the LEARN BASIC lesson series.

NC SEMINAR IN SEATTLE YIELDS REVENUE

N/C customers and prospects in the Puget Sound area were shown how to stretch profits with GE computer time-sharing cutting tapes at minimum costs. Bob

Garden, Seattle, said GE customers added punch to the seminar as they talked of their experiences with t/s. blair and mi yun vine

Within one week, a new N/C customer signed a contract for Time-Sharing Service, and another<br>was in the bag the second week. And another contract for lime-sharing service, and another<br>was in the bag the second week. And, another was in the bag the second week. And, another<br>order which may generate \$3000 a month in<br>revenue is expected. Great seminar results!

MREG1\$ Norman Waite, Eng. & Sci. Ap-<br>MREG1\$ Norman Waite, Eng. & Sci. Ap- SERVICE Counts will give you up to the

PATCHES MREG1\$\*\*\* to calculate and<br>
printout b<sub>o</sub>, the constant term in Fast-Fax give him the name of the accounts in the regression equation. It's on RISKY\* stored as<br>
NBW11\*. No documentation. After you call the<br>
program from the Mk I library, read in a tape of<br>  $\frac{1}{2}$  the can take the info if you cannot be reached you want and your secretary's telephone number<br>- she can take the info if you cannot be reached<br>immediately!

HEAT Ed Woll, Eng. & Sci. Appl.: The<br>TRANSFER Operation of heat transfer pro-Operation of heat transfer pro-**PROGRAMS** grams have been improved to<br>**IMPROVED** calculate required heat transfer **IMPROVED** calculate required heat transfer<br>BUT... area and output temperatures in area and output temperatures in addition to performing the pre-

vious analyses. The NTU\*EFF routines, ENTU\$\$\*\*\*, and the subroutine ENTUS have been replaced with updated versions that have the same names. The operation of the programs has changed however, and you will not be able to use same names. The operation of the programs has<br>changed however, and you will not be able to use<br>the programs until the new documentation comes<br>out – hopefully in mid-December.

## > > > > **TECHNICAL TIPS** < < < <

Don Beecher, Philadelphia: Is there some way in Here's the subroutine:<br>Mark II FORTRAN to get a line feed without a  $10.01$  pHA EEED Mark II FORTRAN to get a line feed without a<br>carriage return? I have a customer who wants to<br>print a subtotal under a column of figures over on<br>the right side of the page. A line feed without<br>carriage return would prevent carriage return would prevent spacing an the way 60 RETURN;END<br>across the page. <br>A1 in line 40 gives one line feed, A2 gives two line

feeds, etc. Slashes thru Alpha Ø's.

There's no way to get the line feed only, but you Sample Output: 725.98 can get it done with this little subroutine from 422.87<br>Joe Snyder, IND. The columns will not be lined 456.00 up though, because there's no way to backspace.

 $\sim$ 

822.12<br>2426.97

![](_page_38_Picture_148.jpeg)

Instead of selling to each individual department, the Schenectady office made a proposal to the state government for a national contract. Looks like their work is paying off!

# Fast-Fax Bugle LASSIFIED SECTION B

![](_page_39_Picture_6.jpeg)

## **SALES BULLETIN NO. 95-13**

Information **Systems World Leader** in Time-Sharing Service

December 5, 1969

John White, Omaha: What is the **NETWORK I** VALIDATION procedure for validating a subsidiary company into Network I when the parent company has a user number and

data file? ...The subsidiary must ask the parent company to write a letter to their local timesharing rep requesting validation of the subsidiary's answerback drum into the Network I user number. Headquarters does not know the answerback coding or passwork for any national contracts. The action must be initiated by the user number holder.

**GELATH** An improved version of the Users REVISED Guide for GELATH Post Processor is due from the printers in

late December. In the meantime, data and copies of pertinent information are available from author Bud Studley, Bus. & Mfg. Appl., 8\*273-4760, or call Fast-Fax.

**PCA** Three Portland Cement Associa-PROGRAMS tion programs written in FOR-TRAN for Mark II are now avail-

able to GE Time-Sharing users, on-line. It is IMPORTANT that you list the instructions for running each program. Documentation from your local PCA is necessary to run them. The programs and instruction files are:

PCABR\$\*\*\* Performs the analysis and design of simple span precast prestressed highway or railway bridges. List PCABRINF<sup>\*\*\*</sup> for instructions.

PCAPLS\*\*\* Performs design and analysis of flat plates and continuous concrete frames.

PCACLS\*\*\* Designs reinforced concrete columns by the ultimate strength theory.

USES OF POISSON **NUMBERS** 

We - Bob Cohen, El Monte: Mike Myers, San Francisco; and Bill Moore, Newport News, Va. have users who want to generate

Poisson (pronounced pwah-sohn) random numbers as part of a queueing simulation. What is available? ...The subprogram, RPØI, is a new subroutine in the Mark II FORTRAN subroutine Library. It generates random numbers having a Poisson distribution.

Cal Cillay, Eng. & Sci. Appl., gave FAST-FAX some areas where Poisson distribution and queueing theory can be applied:

- telephone trunking system
- landing of aircraft
- movement of aircraft along taxiways
- car washing
- ¥ loading and unloading of cargo from ships
- scheduling of patients in clinics
- customers and taxis at a taxi stand
- radio communications
- railroad classification vards
- flow on a production line
- machine breakdown and operation
- passage of people through customs
- restaurant service
- timing of traffic lights
- queueing of customers (parking lots, supermarkets, bakeries, ticket offices, bank windows, ferries, toll booths, gas stations)

FCST3\$ LINE **CHANGES** 

Rick Fisher, Boston: FCST3 in the Time-Series Forecasting programs is not protected - it's listable. How come? ... It's the

one program of the four that users must change lines of coding to suit their needs. When it was stored in compiled form, they couldn't change the lines. The other programs in the Series are not listable.

1M (12-69)

8\*273-4421

Doug Benson Brian Berger Jim Dickert Mike Drake Vic Henschel 8\*273-4345 8\*273-4578 8\*273-4397 8\*273-4525

![](_page_40_Picture_42.jpeg)

**INFORMATION SERVICE DEPARTMENT** 

AVAl LABLE Tal Briddell, Petro/Chemical: NGPA K& H There are several first class pros-<br>CUSTOMERS pects who should be contacted pects who should be contacted for the Natural Gas Producers

Assn. programs through Datanet Software Services. For possible customers in your area, contact your ISD District manager or call Fast-Fax.

UP TO DATE If you are looking for a current<br>LIST OF list of off-line programs lim list of off-line programs, Jim OFF-LINE Doyle, Manager-Sales Support<br>PROGRAMS Unit says call RISKY\* for a Unit, says call RISKY\* for a catalog list. For the program (1)

contact your computer center (2) ask them to transfer it to your user number, and (3) if your customer likes it, have it transfered to his user number. For documentation contact Fast-Fax.

VIBRATION In answer to the ad for vibration<br>ANALYSIS analysis programs for shipbuildanalysis programs for shipbuild-PROGRAMS ing George Chipman, Pittsburgh, passed along this information.

Dr. Silverburg, GE Missile & Space Division, Valley Forge, Pa., has such information in a TIS publication 69SD-285, "Natural Mode and Frequency of a Uniform Curved beam Vibration in Plane of Beam." It may be obtained from the MSD Library, P.O. 9555, Philadelphia, Pa. or write the GE R&D, Distribution Center, P.O. Box 43, Schenectady, N.Y. 12301.

**PROGRAMS** Have you had any customers ask<br>FOR vou for finite element stress you for finite element stress UNCONVEN- analysis programs for unconven-TIONAL tional structures such as a river STRUCTURES dam, stresses near tunnel openings, stresses around openings in

plates in aircraft or ship structures, mounting brackets? If so, contact Ed Woll, Eng. & Sci. Appl., 8\*273-4616 or call Fast-Fax.

QUOTES A seamless steel tube pricing pro-<br>IN aram which gives quotes in gram which gives quotes in MINUTES minutes instead of hours of hand calculations is now avail-

able. This program produces quotes for seamless steel tubing when the user specifies OD, wall, feet, grade, tolerances, and other factors. It was developed by AR Vern Wedow who had worked on the price/quote desk of a tubing mill for  $7\frac{1}{2}$  years. The program, SSTPS, offers you new opportunities to sign up GE customers. For the program call Vern Wedow, Detroit, 8\*362-3216. Fast-Fax has documentation.

**BØØKIE** BØØKIE is a Mark II FORTRAN<br>NEW ON Edit Page program with a restart NEW ON Edit Page program with a restart<br>OFF-LINE option. For documentation call BØØKIE is a Mark II FORTRAN<br>Edit Page program with a restart<br>option. For documentation call Fast-Fax.

COGO The improved COGO\$\$\*\*\*, in FEATURES present conversational mode, features (1) instruction input

from a file and output to a file and  $(2)$  more tlexible DP1 and KN1 commands. This improved version came through the cooperative efforts of Bruce Bott, Groton, Conn.; Pete Janca, Santa Barbara; and Marty McKey, Seattle.

The significant improvements are:

- (1) Instruction input from a file and output to a file are now possible.
- (A) Type 'term' for the conversational mode or 'file' for the file mode at the appropriate point at the beginning of each run of CØGØ\$\$\*\*\*.
- **(B)** A command and data input file, a command and data results file and a scratch file must be created, if the 'file' mode is chosen.
- (C) When the 'file' mode is chosen, all output will be placed in the command and data results file which should be isted when the run is complete.
- (D) Any errors detected will be noted in the command and data results file.
	- (E) For users of the 'term' mode, the execution of C@G@\$\$\*\*\* is almost the same as before except now the question of terminal or file mode must be answered 'term' during each run.
- (2) More flexible DP1 and KN1 commands
- (A) Of twenty (20) files (excluding the **Example 20 command and data input file, the com**mand and data results file and the scratch file mentioned in (1) (B) above), 10 may be read from by a KN1 command and 10 may be written into by a DP1 command during any run of CØGØ\$\$\*\*\*.
- **(B)** Reading of only selected points and writing of selected points is now accomplished by the KN1 and DP1 commands.
	- (C) Any file read from may be appended by a DP1 command or any file written into nay be read from by a KN1 command.
	- (D) DP1 and KN1 may be used now in any n DP1 command or any file written into<br>
	may be read from by a KN1 command.<br>
	DP1 and KN1 may be used now in any<br>
	mix as many times as desired during a<br>
	un of CØGØ\$\$\*\*\*. run of CØGØ\$\$\*\*\*.

# **AVAILABILITY OF ISD PUBLICATIONS**<br>Norm Otis, Software Sales Promotion, has given the following information on availability of several ISD

publications:

### Publications Available Again

![](_page_42_Picture_153.jpeg)

Please order publications with form AF-110 from A&SP Warehouse, General Electric Co., 705 Corporation Park, Scotia, N.Y. 12302. If you have any questions contact Norm Otis, 8\*273-4739.

THANKS Jim Burt, Cleveland: Can you eliminate terminal time for those who want to find what's<br>JIM BURT new on RISKY\* by storing new programs in a separate file. Good idea. Jim! ...We have new on RISKY\* by storing new programs in a separate file. Good idea, Jim! ... We have now remodeled RISKY\*. The first section will give you a list of the new programs. The

other part is similar to CATLØG\*\*\* giving you various catalogs. This should help you find the RISKY\* program more rapidly. Presently the catalogs are:

CATALOG NAME DESCRIPTION

![](_page_42_Picture_154.jpeg)

CALLING Don Parks, Boston: The tele-<br>DARTMOUTH phone number (8\*261-3985) in computer, it was his teletype, which he connects Johnson at Dartmouth was apparently incorrect -

DARTMOUTH phone number (8\*261-3985) in computer, it was his teletype, which he connects<br>the last FAST-FAX for Derrick to the phone on occasions. If you get a beep, call<br>Johnson at Dartmouth was apparently incorrect - again

# Fast-Fax Bugle LASSIFIED

## **SECTION B**

![](_page_43_Picture_58.jpeg)

**PLOTTING** FCST2\$ FCST3\$

Ron Fellows, San Diego: My customer wanted to plot results of FCST2\$ and FCST3\$. A diag-

nostic said something like<br>"FPLØTT NØT AVAILABLE". What's the story? ... Sounds like the FPLØTT program was not loaded from the off-line library to your customer's user number. It is not listed on the cover of the Time-Series documentation, and there's no write-up on it in the documentation. Be sure and ask the center to load FPLØTT when you ask for the FCST Series.

CIFLØ\$ CIFLØ\$ now handles 100 busses, **EXPANDED** and up to 400 lines. The Field Test Documentation FT906325

still applies, but has some minor typographical errors. List Mk II INFØRM\*\*\* for more details.

![](_page_44_Picture_0.jpeg)

SHARE EDUCAT (Educational Catalog)<br>LIBRARY is just the thing for schools in **LIBRARY** is just the thing for schools in<br>FOR vour area. It is comprised of all FOR your area. It is comprised of all<br>SCHOOLS the programs that the FASTthe programs that the FAST-FAX super sleuthes can ferret

out, that would be of interest to schools. Included initially are programs from the Dartmouth system, and from GE's TEMPO educational library,

Let the educational institutions in your area know that they can get programs from EDUCAT. Also, encourage them to submit programs of their own, so that other schools can use them.

A paper tape copy of a program and any available documentation may be obtained by calling Fast-Fax. Do not call and ask that the whole library be sent to you. Request them singly, or in groups no larger than three per request.

These programs are in the RISKY $*$  category  $$ they are not supported by Dartmouth or Headquarters. Give them to your educational customers and prospects as samples of what has been done. Make sure they work before you give them to schools. Most of them are self documenting.

![](_page_44_Picture_7.jpeg)

1M (12-69)

APPLYING APPLI-FAX is a Fast-Fax special TIME- to help point out opportunities<br>SHARING in applying General Electric in applying General Electric Time-Sharing programs. It will

help you identify customers and prospects for several programs and gives you valuable helps on applying them. In the first issue, Larry Wolfe, Manager-Manufacturing Applications, provides valuable tips on applying four Business & Manilfacturing programs. Although specific applications are given, he also mentions those not directly identified with the industry for which the program was written. For example, MACHC\$\*\*\*, written for the metal-working industry, also has applications in the textile industry.

The programs covered by Larry Wolfe are MACHC\$\*\*\*, Machine Capability; QRCTS\$\*\*\*, Quality Control X and R Chart Preparation; RGRTH\$\*\*\*, Reliability Growth Analysis; and WKSAM\$\*\*\*, Work Sampling.

In the Scientific and Engineering Applications section of APPLI-FAX, Wayne Garber, Applied Mechanics, has discussed several important applications for COGO\$\*\*\*, Coordinate Geometry.

As more application write-ups are available, a cross reference index will be prepared. It will help you locate program applications quickly, given an industry or prospective user. Volume 1 provides tips on Business & Manufacturing applications and Volume 2 gives Engineering & Scientific program applications.

**PCA** Portland Cement Association<br>INFO programs listed in FAST-FAX 95programs listed in FAST-FAX 95-13 all have necessary instructions

file for running the programs. The programs and the files for instructions are: bridge span analysis, PCABRINF\*\*\*; continuous concrete frames, PCAPLINE\*\*\*; and reinforced concrete columns, PCACLINF\*\*\*

![](_page_44_Picture_21.jpeg)

INFORMATION SERVICE DEPARTMENT

### ISD PUBLICATION STATUS

Norm Otis, Software Sales Promotion, has given the following list of ISD publications which are TEMPORARILY OUT OF STOCK:

![](_page_45_Picture_290.jpeg)

(UG - Users Guide, RM Reference Manual)

\* To be replaced by 912379, Mk I & ll, Linear Network Analysis, due in January 1970.

offices. You should ensure that all copies of Field by ABA. Test documentation, FT906322, previously mailed, are amended accordingly.

OPTIC\$ is another revenue generator with expanded capabilities. Go ahead and demonstrate the versatile capabilities of GE Time-Sharing Service to instrument manufacturers, optical designers and optical researchers.

![](_page_45_Picture_291.jpeg)

OPTIC\$\*\*\* A n u p d at ed version of delayed. John Canning, Sales Programs, said we UPDATED OPTIC\$\*\*\*, a lens predesign are still negotiating for the acquisition of IAL. analysis program, is now available Also, documentation from ABA is now planned on Mk II systems. An addendum to the documen-<br>
tation you now have is being mailed to all sales<br>
TRAN is being released to time-sharing vendors TRAN is being released to time-sharing vendors

TTY COPY Ed Kivari, Syracuse: We have a FOR VIEWER graphic supplier who provides WITH rolls of clear acetate cut into 8<sup>1/2</sup> ACETATE in. width. Using about 20 ft. ROLL lengths rolled up with the TTY paper (for backing) We can have

continuous copy for an impressive demo presentation.

![](_page_45_Picture_292.jpeg)